## PROYECTO FIN DE GRADO INGENIERÍA Y TECNOLOGÍAS INDUSTRALES

## PROGRAMACIÓN DE TRABAJOS EN MÁQUINAS EN PARALELO CON RELACIONES DE PRECEDENCIA

Autor: Daniel Mena Jiménez Tutor: José Manuel García Sánchez

**Dep. de Organización Industrial y Gestión de Empresas I Escuela Técnica Superior de Ingeniería Universidad de Sevilla** Sevilla, 2015

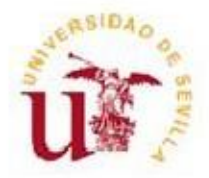

## **ÍNDICE**

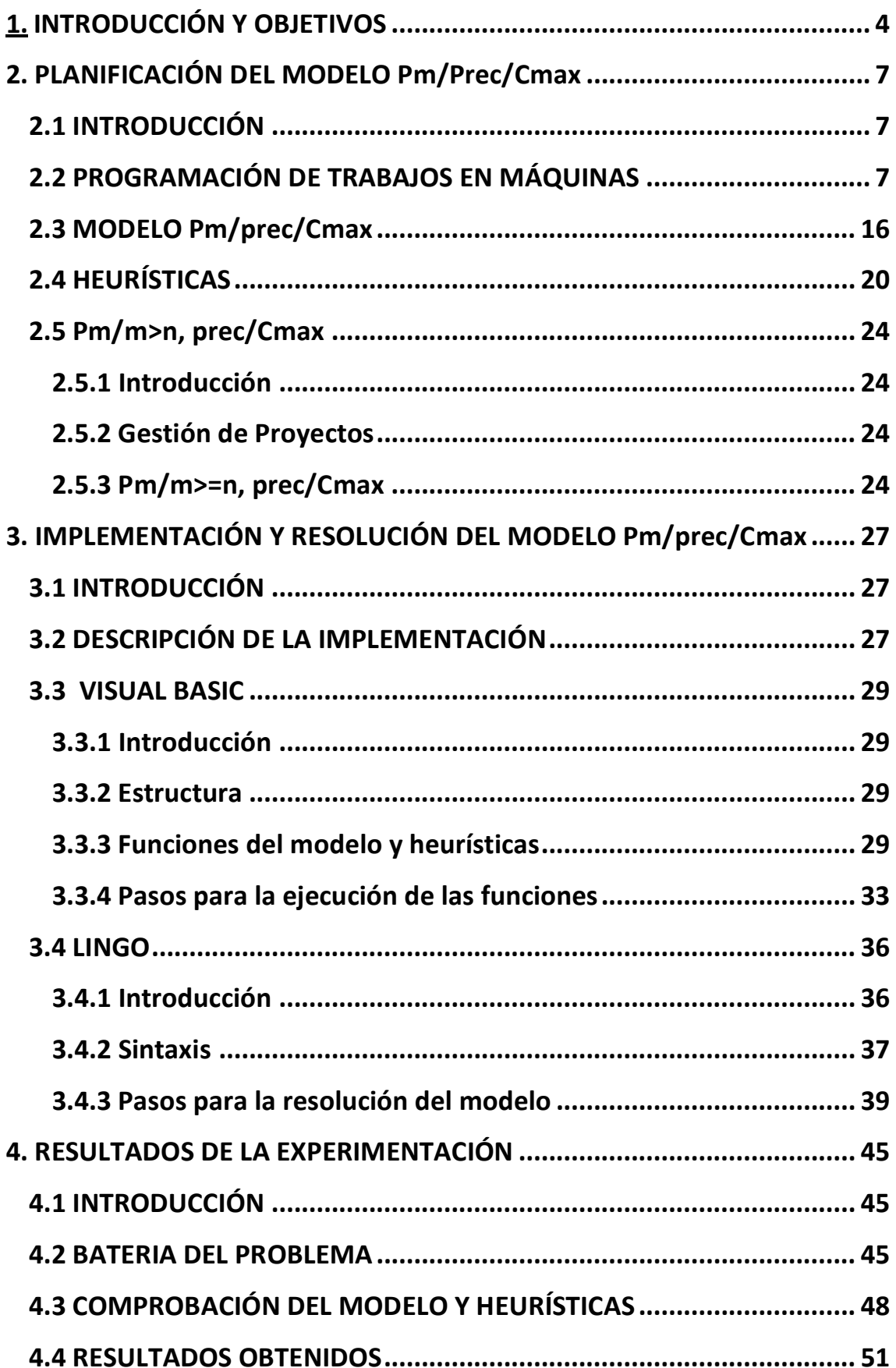

## PROGRAMACIÓN DE TRABAJOS EN MÁQUINAS EN PARALELO CON RELACIONES DE PRECEDENCIA

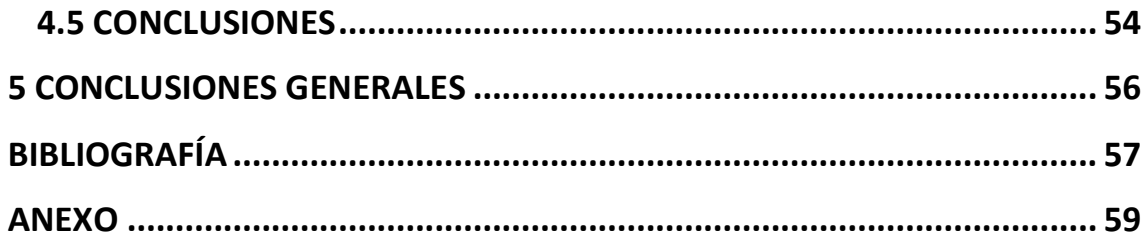

# **1. INTRODUCCIÓN Y OBJETIVOS**

### <span id="page-4-0"></span>**1.INTRODUCCIÓN Y OBJETIVOS**

En este proyecto se estudia el comportamiento del modelo de un determinado problema con máquinas en paralelo, así como la eficiencia de métodos heurísticos.

El problema a resolver es Pm/pre/Cmax, que significa m máquinas en paralelo, en las cuales los trabajos deben cumplir unas relaciones de precedencia y cuyo objetivo es minimizar el tiempo de finalización de todos los trabajos.

Para la comparación entre el óptimo del problema, se crea una batería de problemas con diferentes características. En todos los casos las máquinas se consideran idénticas. El modelo es creado con el uso de "Visual Basic", que es un lenguaje de programación dirigido por eventos, posteriormente es resuelto con "Lingo", que es la librería de optimización que hemos elegido. Por último se han implementado heurísticas con el uso de "Visual Basic".

Las heurísticas que se compararan con el modelo son:

- CP (CriticalPath): Esta heurística consiste en dar la mayor prioridad a los trabajos con una mayor cadena de trabajos.
- CP (CriticalPath), con tiempo de proceso: Esta heurística sigue el mismo procedimiento que la anterior (CP), pero también se tiene en cuenta que tiempo de proceso sigue a un trabajo.
- LNS (LargestNumber of Successors): Esta heurística consiste en dar la mayor prioridad a los trabajos con mayor número de sucesores.
- LNS (LargestNumber of Successors), con tiempo de proceso: Esta heurística sigue el mismo procedimiento que la anterior (LNS), pero también se tiene en cuenta que tiempo de proceso sigue a un trabajo.

La documentación que forma el proyecto está constituida por los siguientes capitulos:

En este primer capítulo se ha realizado una breve introducción sobre el proyecto realizado, en el capítulo dos se hace una introducción teórica sobre la secuenciación de máquinas y los factores que determinan estos problemas, despues se describe el modelo concreto del problema que estudiamos y se explica las diferentes heurísticas. Por último hablaremos de un caso particular de nuestro problema en el cual el número de máquinas es mayor o igual que el número de trabajos (m>=n), debido a que este tipo de problema es uno de los primeros métodos que origina la gestión de proyectos.

En el capítulo tercero se explicará detalladamente como se crea el modelo de nuestro problema y las diferentes heurísticas con el programa Visual Basic y como se obtiene las soluciones mediante Lingo.

En el capítulo cuatro analizaremos las soluciones del modelo, las compararemos con las heurísticas y se estudiará la eficiencia de estas.

Finalmente en el capítulo cinco comentaremos las conclusiones que hemos obtenidos en el proyecto.

## **2. PLANIFICACIÓN DEL MODELO Pm/Prec/Cmax**

### <span id="page-7-0"></span>**2.PLANIFICACIÓN DEL MODELO Pm/Prec/Cmax**

#### <span id="page-7-1"></span>**2.1INTRODUCCIÓN**

En este apartado se explica la secuencia de trabajos en máquinas, después se habla de nuestro problema, Pm/prec/Cmax, en el que planteamos su modelo y diferentes heurísticas para su resolución. Por último se menciona un caso particular de nuestro problema, Pm/m>n,prec/Cmax, en el que el número de máquinas es mayor o igual que el número de trabajos a realizar.

#### <span id="page-7-2"></span>**2.2 PROGRAMACIÓN DE TRABAJOS EN MÁQUINAS**

La secuenciación de trabajos en máquinas, universalmente conocido como Scheduling, se puede definir como la asignación en el tiempo de los recursos disponibles con objeto de optimizar una determinada medida de comportamiento.

A partir de un determinado criterio, se trata de establecer la secuencia para el procesamiento de una serie de trabajos sobre un conjunto de máquinas.

Existe un amplio espectro de características que pueden asociarse a los trabajos y al modo de procesamiento en el sistema.

Un problema se determina según tres factores:

- La arquitectura del taller.
- Las características de los trabajos.
- El criterio de optimización

**La arquitectura del taller:**Atiende a la disposición de las maquinas en el taller.

#### 1. Maquinas en serie:

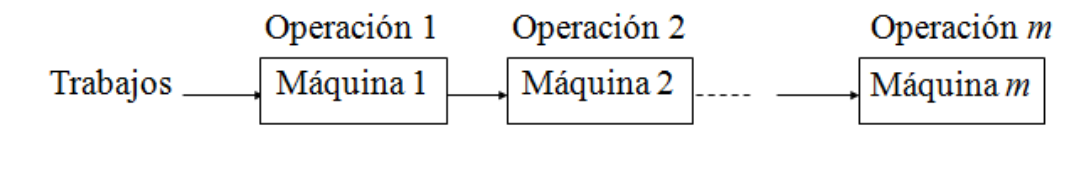

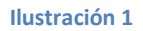

Los entornos de máquinas en serie se clasifican en función del modelo o esquema de paso de los trabajos por las diferentes máquinas:

- o Sistema de flujos uniforme (Flow Shop): El modelo de paso es el mismo para todos los trabajos. Todos los trabajos pasan por cada una de las máquinas del sistema usando el mismo orden de paso por las mismas.
- o Sistema de tipo taller (Job Shop): Cada trabajo tiene su propio esquema de paso por las máquinas.
- o Sistema de taller abierto (Open Shop): El modelo de paso de cada trabajo por las máquinas es libre.
	- 2. Máquinas en paralelo:

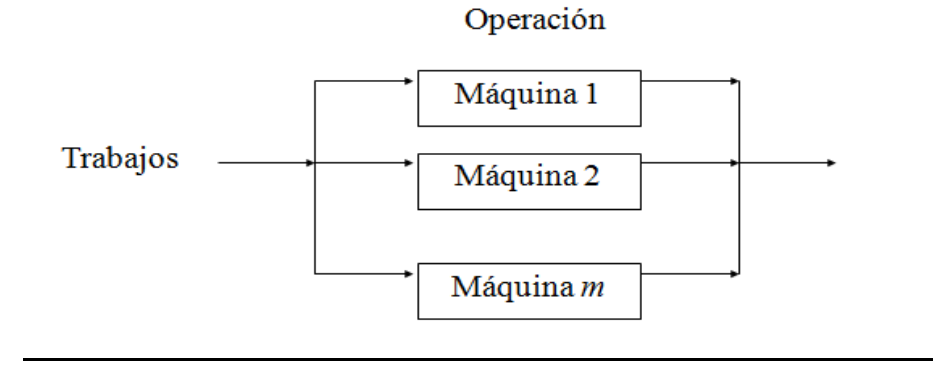

#### **Ilustración 2**

Respecto a los sistemas de máquinas en paralelo se distinguen tres tipos:

- o Máquinas idénticas: El tiempo de proceso de una operación es idéntico en cada máquina.
- o Máquinas uniformes: Cada máquina pose una velocidad de proceso diferente, independiente de los trabajos.
- o Máquinas no relacionadas: Cada máquina posee una velocidad de proceso diferente sobre cada trabajo.
	- 3. Sistema híbrido:m centros o estaciones de máquinas en serie, cada una de ellas formado por un conjunto de máquinas en paralelo.

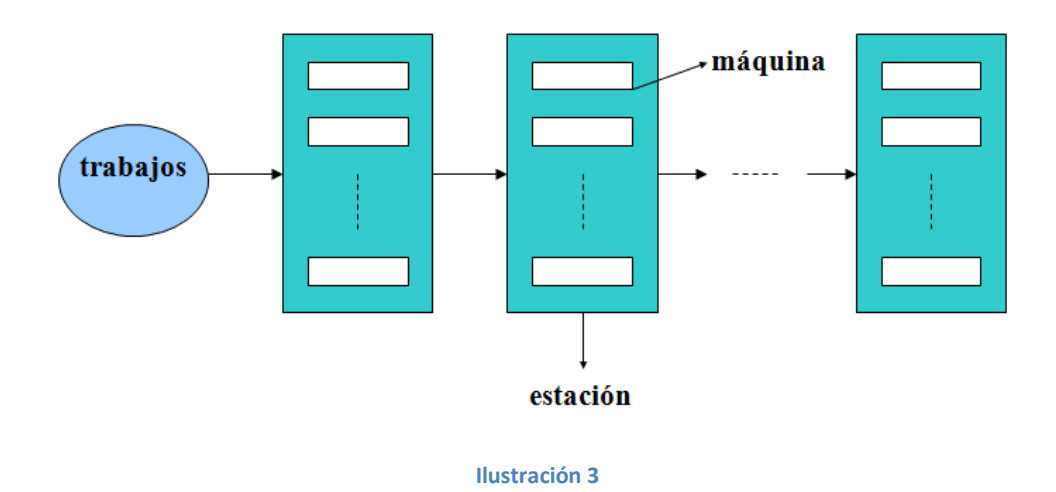

Para la representación de los trabajos que se realiza en cada máquina utilizamos los Diagramas de Gantt.

El Diagrama de Gantt es una popular herramienta gráfica cuyo objetivo es mostrar el tiempo de dedicación previsto para diferentes tareas o actividades a lo largo de un tiempo total

determinado. A pesar de esto, el diagrama de Gantt no indica las relaciones existente entre cada trabajo.

Esta representación se realiza sobre un eje horizontal y otro vertical donde cada eje representa la siguiente información:

- $\triangleright$  En el eje horizontal: Un calendario, o escala de tiempo definido en términos de la unidad más adecuada al trabajo que se va a ejecutar: hora, día, semana, mes, etc.
- $\triangleright$  En el eje vertical: El número de máquinas que disponemos para realizar todos los trabajos.

En función a los dos ejes se representa todos los trabajos que se deben realizar, según el espacio temporal y la máquina en la que se realice.

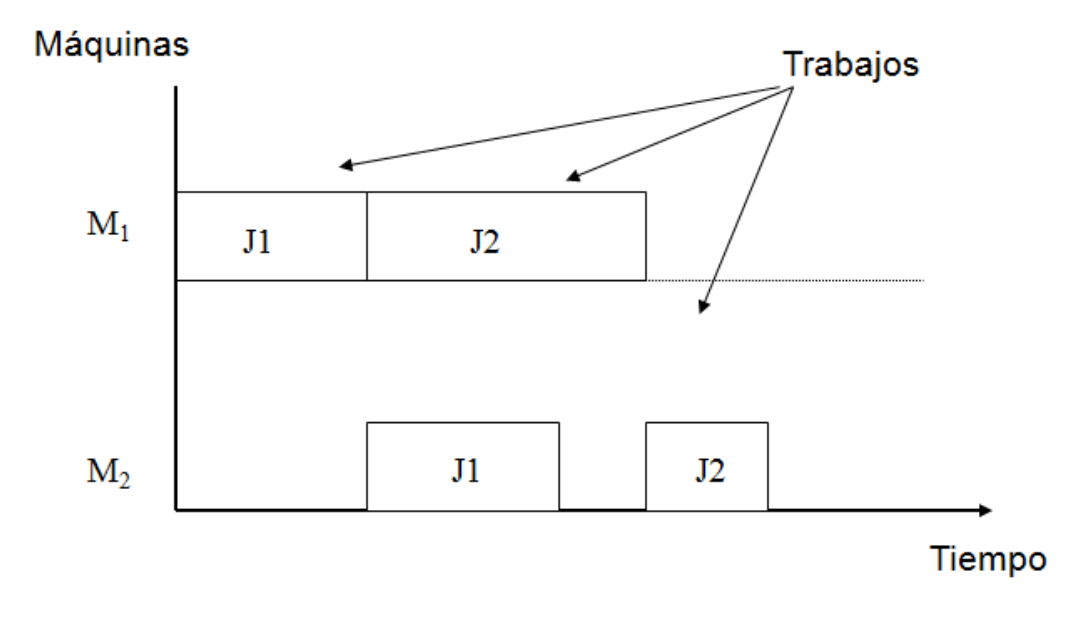

**Ilustración 4**

#### **Notación:** Un problema se describe por una tripleta  $\alpha/\beta/\gamma$ :

- El campo  $\alpha$  indica el entorno de las máquinas (número de máquinas y tipo de arquitectura del sistema).
- $-$  El campo  $\beta$  describe las características y restricciones de procesamiento de los trabajos.
- El campo  $\gamma$  especifica el objetivo del problema.

#### Terminología para los entornos de máquinas  $(\alpha)$ :

 $M = \{M_1, M_2, \ldots, M_j, \ldots, M_m\}$ : Conjunto de m máquinas

Fm: Sistema de flujo uniforme con m máquinas en serie.

J<sub>m</sub>: Sistema de taller con m máquinas en serie.

Om: Sistema de taller abierto con m máquinas en serie.

P<sub>m</sub>: m máquinas idénticas en paralelo.

 $Q_m$ : m máquinas uniformes en paralelo.

R<sub>m</sub>: m máquinas no relacionadas en paralelo.

Sm: Sistema de flujo uniforme con m centros de máquinas en paralelo.

#### **Terminología asociada a los trabajos (***):*

#### DATOS

 $J = \{J_1, J_2, ..., J_i, ..., J_n\}$ : Conjunto de n trabajos;

p<sub>ij</sub>: Tiempo de proceso del trabajo J<sub>i</sub> en la máquina M<sub>j</sub>. (p<sub>i</sub> para el caso de una sola máquina)

r<sub>i</sub>: Instante de llegada de J<sub>i</sub> al sistema. Cuando todos los trabajos están disponibles al comienzo del procesamiento,  $r_i = 0$ .

d<sub>i</sub>: Fecha de entrega del trabajo J<sub>i</sub>.

w<sub>i</sub>: Peso (coste o valor) del trabajo J<sub>i</sub>.

#### VARIABLES

C<sub>i</sub>: Tiempo de finalización de J<sub>i</sub>. C<sub>ij</sub> tiempo de J<sub>i</sub> en M<sub>j</sub>.

 $F_i = C_i - r_i$ : Tiempo de permanencia del trabajo en el sistema.

 $L_i = C_i - d_i$ : Mide la desviación respecto a la fecha de entrega, Si L<sub>i</sub>< 0 (retraso negativo), *│*Li*│* representa las unidades de adelanto.

 $T_i$  = máximo {0, L<sub>i</sub>} = máximo {0, C<sub>i</sub> - d<sub>i</sub>}: Tardanza de J<sub>i</sub> o número de instantes de retraso de J<sub>i</sub>.

 $E_i$  = máximo {0, d<sub>i</sub> - C<sub>i</sub>}: Número de instantes de adelanto de J<sub>i</sub>.

Variables booleanas para el control de los trabajos que se retrasan y adelantan:

$$
U_i = \begin{cases} 1 \text{ si } C_i > d_i \\ 0 \text{ en otro caso} \end{cases} \qquad V_i = \begin{cases} 1 \text{ si } C_i < d_i \\ 0 \text{ en otro caso} \end{cases}
$$

De manera análoga, se pueden definir variables booleanas para el control de los trabajos finalizados sin retrasos ni adelantos:

$$
x_i \n\begin{cases} 1 \text{ si } C_i = d_i \\ 0 \text{ en otro caso} \end{cases}
$$

Un ejemplo de la notación de la terminología asociada a los trabajos en un diagrama de Gantt es el siguiente:

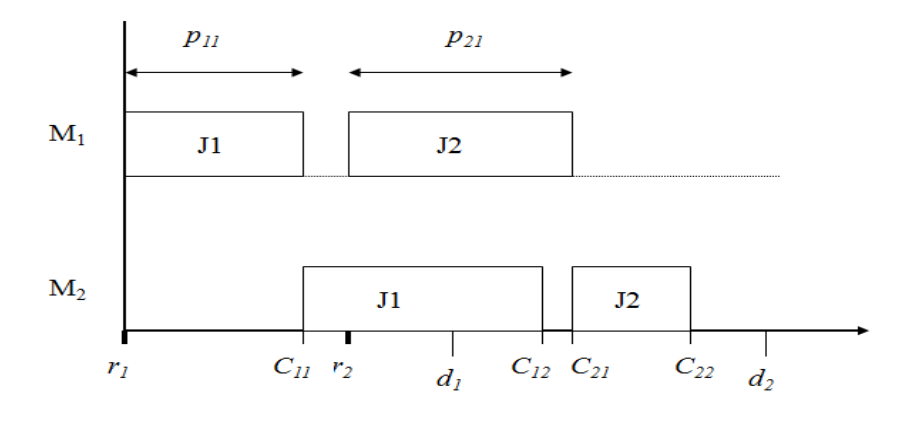

**Ilustración 5**

En este apartado destacamos determinadas características que pueden presentarse en el procesamiento de los trabajos:

- Preemption (prmt): Rotura de trabajos. Esta característica hace referencia a la posibilidad de abandonar el procesamiento de un trabajo en una máquina sin haber concluido la operación, regresando mas tarde para finalizarla.

- Restricciones de precedencias (pre): En algunos entornos aparecen relaciones de precedencia obligadas entre pares de trabajos.

- No-wait (No-wait): Aparece en entornos de máquinas en serie en los que los trabajos deben ser procesados desde su inicio en la primera máquina, hasta su finalización en la última máquina, sin ninguna interrupción entre máquinas.

- Blocking (Block): Esta característica aparece en sistemas de fabricación en serie en los que no están permitidos los buffers intermedios de un cierto tamaño entre máquinas, puesto que bloquean el funcionamiento de las mismas.

- Tiempo de setup  $(s_{ik})$ : Tiempo de cambio de procesamiento entre trabajo i y trabajo k.

#### **Objetivos ():**

Los objetivos o criterios para la búsqueda de soluciones se pueden agrupar en tres grandes grupos:

#### 1. Criterio basado en tiempos de finalización de los trabajos:

*C*<sup>i</sup> : Minimizar la suma de los tiempos de finalización de los trabajos.

*w*i*C*<sup>i</sup> : Minimizar el coste total asociado a la finalización de los trabajos. El peso *w<sup>i</sup>* se entiende como un coste de espera o un valor añadido al trabajo *J<sup>i</sup>* .

*C*max = Max{*C*1,…,*Cn*}: Minimizar el tiempo de finalización de todos los trabajos, también llamado longitud de la programación (*makespan*).

2. Criterios basados en la fecha de entrega:

*L*<sup>i</sup> : Minimizar la suma de retrasos o retraso total. Equivalente a minimizar el retraso medio. De forma análoga al grupo anterior se estudian  $\Sigma w_i L_i y L_{\text{max}}$ .

*T*<sup>i</sup> : Minimizar la tardanza total. De forma análoga se definen  $\Sigma w_i T_i y T_{\text{max}}$ .

 $\Sigma$ Ui: Minimizar el número de trabajos retrasados. También se estudia la minimización del coste de los trabajos retrasados, representado por  $\Sigma$ wiUi.

 $\Sigma(E_i + T_i)$ : Minimizar la suma de las desviaciones de los instantes de finalización de los trabajos respecto a sus fechas de entrega *d<sup>i</sup>* . Cuando se establecen penaltis *ui*para los adelantos y *v<sup>i</sup>* para los retrasos de cada trabajo, el objetivo viene a ser  $\Sigma(u_iE_i + v_iT_i)$ .

(*Ui*+ V*i*): Minimizar el número de trabajos adelantados y retrasados. Igual que anteriormente, también se plantea el criterio  $\Sigma w_i(U_i+V_i)$ . Este objetivo es equivalente al de maximizar los trabajos terminados justo en su fecha de entrega (*on time*).

#### 3. Costes basados en costes de inventarios y utilización de máquinas:

 $\Sigma I_j$ : Minimizar el tiempo total en que están desocupadas las máquinas, siendo*I<sub>i</sub>* = C<sub>max</sub> -  $\Sigma p_{ij}$ , y  $\Sigma p_{ij}$  la suma de los tiempos de procesado de todos los trabajos sobre la máquina *M<sup>j</sup>* .

 $\Sigma$ *v<sub>i</sub>l<sub>j</sub>*: Minimizar el tiempo ponderado de desocupación de las máquinas, siendo *v<sup>j</sup>* un peso por unidad de operación.

El problema que vamos a estudiar es  $P_m/prec/C_{max}$ , es decir, es un problema en el que habrá m máquinas en paralelo donde los trabajos que se tienen que realizar deben cumplir unas relaciones de precedencias y el objetivo es minimizar el tiempo de finalización de todas las tareas.

Este tipo de problema es llamado Problema de Optimización, puesto que es un problema donde se intenta optimizar la utilización de una serie de recursos para realizar una determinada actividad.

Existen dos tipos de resolución de un Problema de Optimización:

- 1. Resolución Exacta: Se busca la mejor opción (denominada óptimo) con respecto al criterio de eficiencia.
- 2. Resolución aproximada o heurística: Se busca una buena solución con respecto al criterio de eficiencia sin necesidad de que tenga que ser la mejor.

También podemos dividir un Problema de Optimización en dos tipos según su complejidad:

- 1. Є Clase P: Son problemas No Complejos. Resolverlos de forma exacta no implica mucho tiempo.
- 2. Є Clase NP: Son problemas Complejos. Obtener el óptimo suele ser costoso en tiempo de proceso siempre que el tamaño del problema sea de una cierta dimensión.

#### <span id="page-16-0"></span>**2.3 MODELO Pm/prec/Cmax**

Una vez definido nuestro problema vamos a ver su modelo de resolución:

#### **Variables:**

 $C<sub>max</sub>$  = Mayor tiempo de finalización de todas las máquinas encargadas de realizar los trabajos

1 Si el trabajo i se realiza después del trabajo i'  $X_{ii'}$ 0 Si el trabajo i no se realiza después del trabajo i'

t<sub>i</sub>= Tiempo de inicio del trabajo i

 $C_i$  = Tiempo de finalización del trabajo i

#### **Datos:**

N = Número de trabajos.

- M = Número de máquinas.
- S = Número de precedencias.
- $p_i$  = Tiempo de proceso del trabajo i
- L = Constante

#### **Función Objetivo:**

**Min**Cmax

#### **Restricciones:**

$$
\sum_{i'=1}^{N+M} x_{ii'} = 1 \,\forall \, i = 1 \dots N
$$
\n
$$
\sum_{i=1}^{N} x_{ii'} \le 1 \,\forall i' = 1 \dots M + N
$$
\n
$$
t_i \ge t_i' + p_i' - L(1 - x_{ii'}) \forall \, i = 1 \dots N; \forall \, i' = 1 \dots N
$$
\n
$$
C_i = t_i + p_i \forall \, i = 1 \dots M + N
$$
\n
$$
C_i \le t_k \forall \, i = 1 \dots S
$$
\n
$$
C_{max} \ge C_i \forall \, i = 1 \dots N
$$

La función objetivo trata de minimizar el tiempo de finalización de todos los trabajos, siendo el tiempo de finalización de un trabajo el tiempo de inicio de ese trabajo más su tiempo de proceso. Para la implementación del modelo se considera que las máquinas son trabajos cuyos tiempos de procesos son iguales a cero.

Pasamos a describir las restricciones:

- Primera restricción: Esta restricción nos garantiza que se realice cada trabajo y que solo se pueda realizar una vez.

- Segunda restricción: Esta restricción nos obliga a realizar cada trabajo en una sola máquina.

- Tercera restricción: Esta restricción indica que el tiempo de inicio de un trabajo tiene que ser superior o igual a la finalización de un trabajo que se realizó anterior a él en esa misma máquina.

- Cuarta restricción: Esta restricción calcula el tiempo de finalización de un trabajo como el tiempo en que se inició dicho trabajo más su tiempo de proceso.

- Quinta restricción: Esta restricción asegura que el tiempo de inicio de un trabajo sea mayor o igual que el tiempo de finalización de un trabajo que le precede.

- Sexta restricción: Esta restricción define Cmax como el mayor tiempo de finalización de un trabajo.

Una vez explicado el modelo vamos a realizar la implementación en un pequeño ejemplo, el cual debe realizar 4 trabajos, se dispone de 2 máquinas idénticas para realizarlos y existen 4 precedencias, los datos del ejemplo son los siguientes:

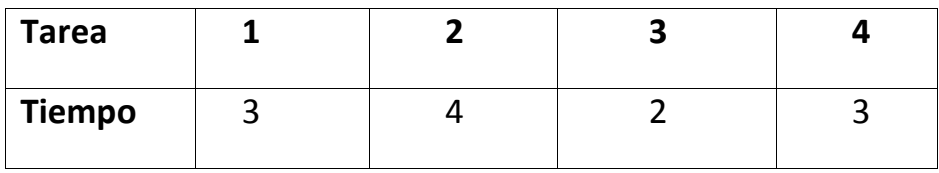

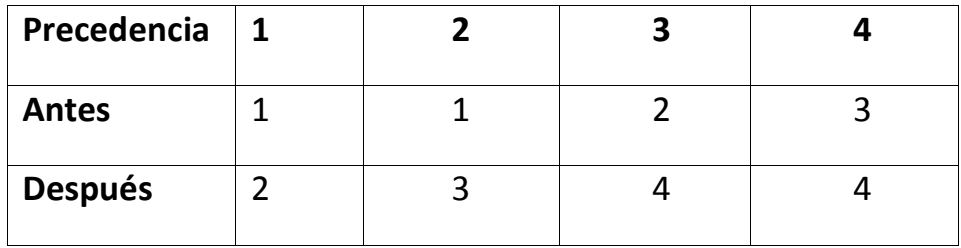

La implementación del modelo será:

#### Restricción 1

 $x1$  2 +  $x1$  3 +  $x1$  4 +  $x1$  5 +  $x1$  6 = 1;  $x2$  1 +  $x2$  3 +  $x2$  4 +  $x2$  5 +  $x2$  6 = 1;  $x3$  1 +  $x3$  2 +  $x3$  4 +  $x3$  5 +  $x3$  6 = 1;  $x4$  1 +  $x4$  2 +  $x4$  3 +  $x4$  5 +  $x4$  6 = 1;

#### Restricción 2

 $x2$  1 +  $x3$  1 +  $x4$  1 <= 1;  $x1$  2 +  $x3$  2 +  $x4$  2 <= 1;  $x1$  3 +  $x2$  3 +  $x4$  3 <= 1;  $x1$  4 +  $x2$  4 +  $x3$  4 +  $x4$  4 <= 1;  $x1$  5 +  $x2$  5 +  $x3$  5 +  $x4$  5 <= 1;  $x1_6 + x2_6 + x3_6 + x4_6 = 1$ ; Restricción 3

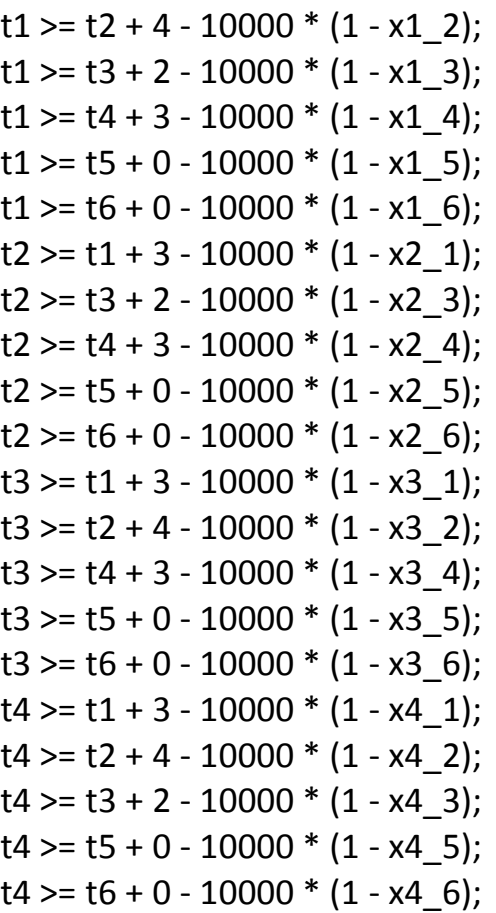

Restricción 4

 $C1 = t1 + 3;$  $C2 = t2 + 4;$  $C3 = t3 + 2;$  $C4 = t4 + 3;$  $CS = t5 + 0;$  $C6 = t6 + 0;$ 

Restricción 5

 $C1 \le t2;$  $C1 \leq t3$ ;  $C2 \leq t4$ ;  $C3 \leq t4;$ 

Restricción 6  $Cmax = C1$ :  $Cmax = C2$ :  $Cmax = C3$ ;  $Cmax = C4$ ;  $C$ max $>=$  C5; Cmax $>=$  C6;

Donde los números del 1 al 4 de las variables binarias representan los 4 trabajos que se deben realizar y los números 5 y 6 a las dos máquinas idénticas de las cuales se dispone.

#### <span id="page-20-0"></span>**2.4 HEURÍSTICAS**

Para explicar las cuatro heurísticas que utilizaremos, primero vamos a explicar que es un grafo y los tipos de grafos que hay.

Un grafo es un conjunto de objetos llamados vértices o nodos unidos por enlaces llamados aristas o arcos, que permiten representar relaciones binarias entre elementos de un conjunto.

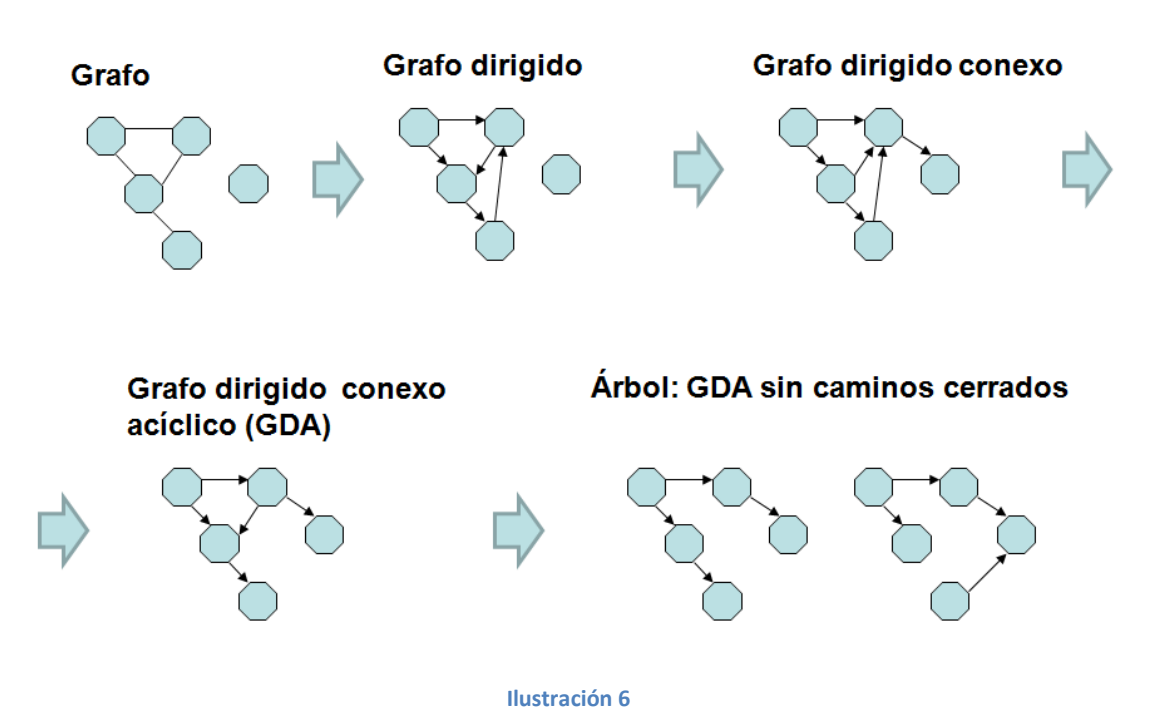

Tipos de Grafos:

Una vez visto los tipos de grafos pasamos a explicar dos tipos de estructuras de grafos, Intree y Outtree:

- **Intree:** Árbol donde cada trabajo tiene a lo sumo un sucesor, el trabajo sin sucesores se encuentra en el nivel 1. Los trabajos que le preceden en el nivel 2. Los trabajos que preceden a los del nivel 2, en el nivel 3, y así sucesivamente.

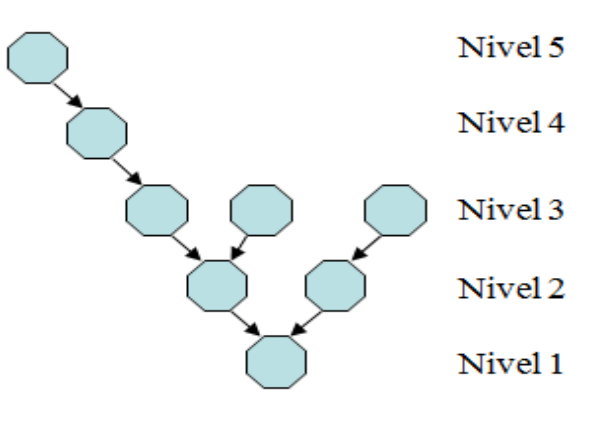

**Ilustración 7**

-**Outtree:** Árbol donde cada trabajo tiene a lo sumo un predecesor. Los trabajos sin sucesores se encuentran en el nivel 1. Los trabajos que sólo tienen sucesores en el nivel 1 están en el nivel 2. Los trabajos que sólo tienen sucesores en el nivel 1 y 2 están en el nivel 3, y así sucesivamente.

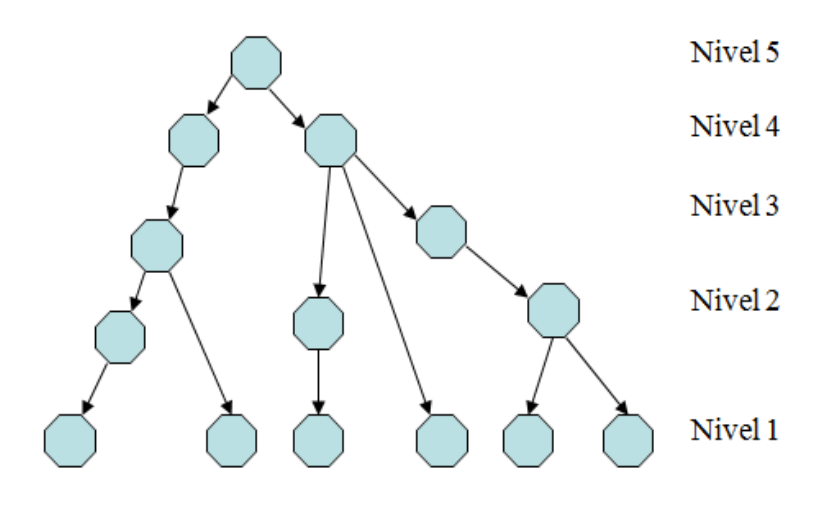

**Ilustración 8**

Teniendo en cuenta los tipos de estructura de los grafos vamos a explicar las diferentes heurísticas:

**Regla CP (CriticalPath):** Dar la mayor prioridad a los trabajos con una mayor cadena de trabajos en el grafo de precedencias. Equivalente a dar prioridad a los trabajos de mayor nivel.

**Regla CP (CriticalPath), con tiempo de proceso:** Dar la mayor prioridad a los trabajos con una mayor cadena de trabajos en el grafo de precedencias. Equivalente a dar prioridad a los trabajos de mayor nivel y también teniendo en cuenta que tiempo de proceso sigue a un trabajo.

**Regla LNS (Largestnumber of successors):** Dar la mayor prioridad a los trabajos con mayor número de sucesores.

**Regla LNS (Largestnumber of successors), con tiempo de proceso:** Dar la mayor prioridad a los trabajos con mayor número de sucesores y también teniendo en cuenta que tiempo de proceso sigue a un trabajo.

Una vez explicadas vamos a implementar dichas heurísticas en un breve ejemplo con 6 trabajos y 2 máquinas:

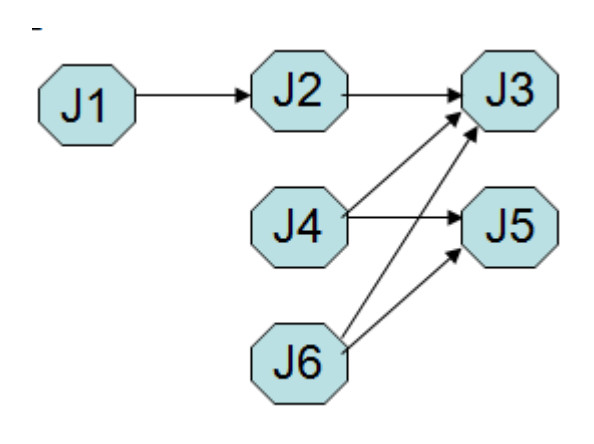

**Ilustración 9**

Según la regla CP debemos dar prioridad al trabajo que posea una cadena mayor, que en nuestro ejemplo sería el trabajo J1, seguidamente están los trabajos J2, J4 y J6, los cuales poseen el mismo tamaño y por último los trabajos J3 y J5. Por lo que la solución es:

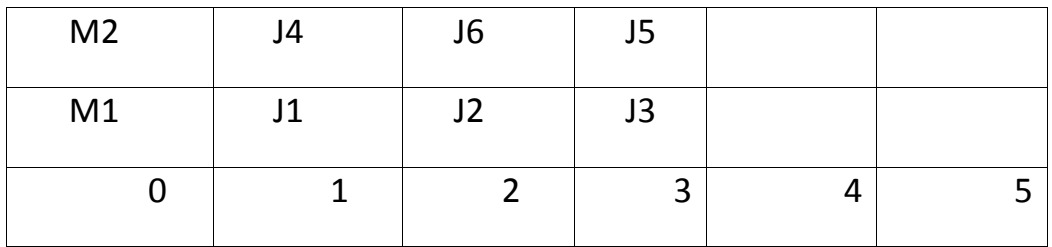

Para implementar CP con tiempo de proceso se debe hacer lo mismo que CP pero además del tamaño de la cadena se tendrá en cuenta el tiempo de proceso que le sigue a un trabajo.

Según la regla LNS debemos dar prioridad al trabajo que tenga más sucesores, en nuestro ejemplo serian los trabajos J4 y J6, que tienen dos sucesores y seguidamente van los demás trabajos los cuales poseen un sucesor. Por lo que la solución es:

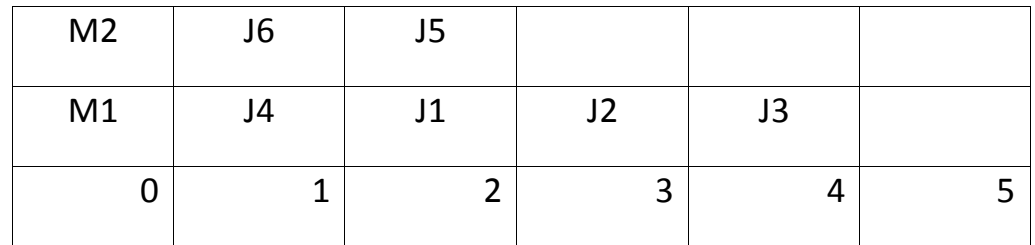

Para implementar LNS con tiempo de proceso se debe hacer lo mismo que LNS pero además del número de sucesores se tendrá en cuenta el tiempo de proceso que le sigue a un trabajo.

#### <span id="page-24-1"></span><span id="page-24-0"></span>**2.5 Pm/m>n, prec/Cmax**

#### **2.5.1 Introducción**

En este apartado se va a comentar un caso particular de nuestro problema en el cual el número de máquinas es mayor o igual que el número de trabajos (m>=n), este tipo de problema es uno de los primeros métodos que origina la gestión de proyectos.

#### <span id="page-24-2"></span>**2.5.2 Gestión de Proyectos**

La gestión de proyectos se utiliza para planificar todos los trabajos que forman parte de un proyecto, con el propósito de alcanzar uno o varios objetivos.

Las restricciones prioritarias para la gestión de proyectos son el tiempo, la calidad y el coste. El objetivo es optimizar todas las restricciones lo máximo posible. Cumplir este objetivo puede llegar a ser muy complicado debido a que mejorar una de las restricciones suele causar que las otras dos empeoren.

#### <span id="page-24-3"></span>**2.5.3 Pm/m>=n, prec/Cmax**

Este problema es No Complejo, para resolverlo se utiliza el algoritmo del camino crítico, el cuan consta de los siguientes pasos:

- 1. Crear el grafo de precedencia.
- 2. Numerar el grafo de precedencia.
- 3. Calcular  $E_i$  = Tiempo más corto en el que podría terminar el trabajo i.
- 4. Cmax = max $\{E_i\}$
- 5. Calcular el camino crítico. Se calcula un valor  $L_i$  que representa el tiempo más tarde en el que podría terminar cada trabajo i 5.1 Para todo  $J_i$  sin sucesores:

 $L_i = C$ max

5.2Para el resto: {En orden decreciente a la numeración}  $L_i = min (L_k - p_k)$ 

6. El camino crítico es aquel en el que  $E_i = L_i$ 

 $L_i$  –  $E_i$  marca la holgura de cada trabajo para su procesamiento sin que se produzca un aumento del valor de Cmax.

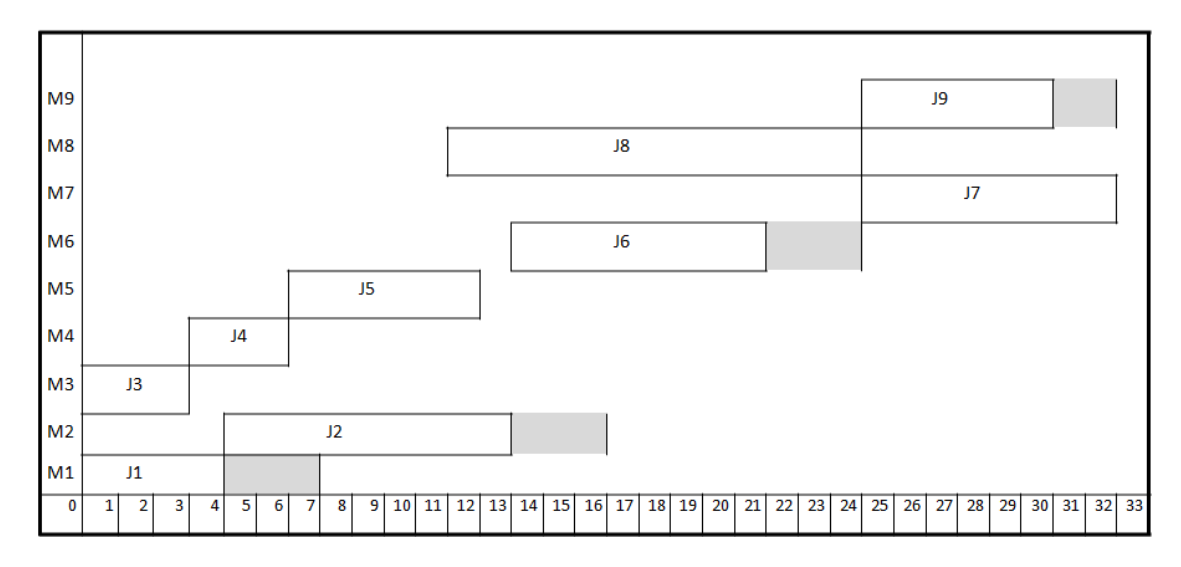

Una vez realizado estos pasos construimos un diagrama de Gant:

Cuando se obtiene el diagrama y sabiendo cual es el camino crítico el objetivo será distribuir todos los trabajos para realizarlo con el menor número de maquinas posible, cumpliendo todos los trabajos sus relaciones de precedencia.

**Ilustración 10**

# **3.IMPLEMENTACIÓN Y RESOLUCIÓN DEL MODELO Pm/prec/Cmax**

## <span id="page-27-0"></span>**3.IMPLEMENTACIÓNYRESOLUCIÓNDEL MODELO Pm/prec/Cmax**

#### <span id="page-27-1"></span>**3.1INTRODUCCIÓN**

En este punto describe la implementación del código necesario en Visual Basic para crear el modelo de nuestro proyecto y como posteriormente se ha buscado la solución en LINGO de todos los escenarios de nuestro problema.

#### <span id="page-27-2"></span>**3.2DESCRIPCIÓN DE LA IMPLEMENTACIÓN**

Lo primero que tenemos que hacerpara solucionar el problema Pm/prec/Cmax es escribir el modelo en Visual Basic. Para poder escribirlo necesitamos los datos del problema que vamos a resolver, en nuestro caso el número de trabajos y precedencias, los tiempos de proceso de cada trabajo y sus relaciones de precedencia, estos datos se recogen en un documento de texto, de extensión ".txt".

Cuando se genera el código en Visual Basic, el cual recoge los datos y crea el modelo, se ejecuta y se genera un archivo de extensión ".lg4", este archivo posteriormente se resuelve utilizando la librería de resolución del programa LINGO.

Para obtener la solución de las distintas heurísticas comenzaremos creando un código en Visual Basic que leerá los datos del problema como se hizo anteriormente para resolver el modelo, pero a diferencia de la resolución del modelo en este caso se creará un algoritmo también en Visual Basic, para cada una de las heurísticas, los cuales resuelve el problema y los guarda en un archivo de extensión ".txt".

Como hemos comentado anteriormente para comprobar las eficiencias de las heurísticas se resuelve el problema

condiferentes características en cuanto al número de trabajos, precedencias y número de máquinas. El código en Visual Basic leerá los datos del problema en unos archivos creados de extensión ".txt" ubicados en una carpeta llamada Batería y posteriormente creará en esa misma carpeta unos archivos de la misma extensión, ".txt", en la cual nos proporcionará la solución de cada problema según la heurística.

En resumen, la implementación del modelo será

- Datos del proyecto en un archivo de texto (.txt).

- Archivo Visual Basic del modelo Pm/prec/Cmax el cual lee los datos y genera el archivo del modelo matemático del problema (.lg4).

- Archivo LINGO (.lg4) con el que obtenemos la solución del modelo.

Y lasimplementaciones de las heurísticas:

-Datos del proyecto en archivo de texto (.txt).

-Archivo Visual Basic de las heurísticas el cual lee los datos y realiza el algoritmo que resuelve el problema según la heurística con la cual se está solucionando el problema, una vez se ejecuta el programa se generan la solución.

- Archivo de texto (.txt) el cual contiene la solución de todos los problemas.

#### <span id="page-29-1"></span><span id="page-29-0"></span>**3.3 VISUAL BASIC**

#### **3.3.1 Introducción**

Visual Basic es un ambiente gráfico de desarrollo de aplicaciones para el sistema operativo Microsoft Windows.

Las aplicaciones creadas con Visual Basic están basadas en objetos y son manejadas por eventos, Visual Basic se deriva del lenguaje Basic, el cual es un lenguaje de programación estructurado. Sin embargo, Visual Basic emplea un modelo de programación manejada por eventos.

#### <span id="page-29-2"></span>**3.3.2 Estructura**

Una vez hablado de la implementación vamos a explicar la estructura que sigue un proyecto en Visual Basic:

- 1. Declaración de variables: En esta primera parte se declaran las variables necesarias para realizar las funciones y las calcula.
- 2. Condiciones iníciales: Son condiciones que afectaran a todo el documento.
- 3. Funciones:Primero tenemos la función principal que es la encargada de llamar a las demás funciones, para que se lean los datos del problema y se realice todas las operaciones y cálculos necesarios.

#### <span id="page-29-3"></span>**3.3.3 Funciones del modelo y heurísticas**

El modelo de este proyecto tiene 3 funciones:

-**main:** Esta función es la función principal, es la encargada de llamar a las demás funciones para que se realicen todas las operaciones y cálculos necesarios. Esta función sigue la siguiente estructura:

1. Se declara todas las variables necesarias para poder llevar a cabo todas operaciones de la función.

2. Con la función Select Case vamos seleccionando uno a uno todos los problemas de la Bateria.

3. Llama a la función LeerArchivo.

4. Llama a la función CrearModelo.

- **LeerArchivo:** Su función es la de encargada de abrir el problema de la batería y leer el archivo, para obtener los tiempos de proceso de cada trabajo y sus relaciones de precedencia. Esta función sigue la siguiente estructura:

1. Se declara todas las variables necesarias para poder llevar a cabo todas operaciones de la función.

2. Se abre el archivo el cual va a leer.

3. Se leen los archivos de la batería de problemas y guarda los datos del problema en las variables globales declaradas.

- **CrearModelo:** Su función es la encargada de crear el modelo que posteriormente se solucionará en LINGO. Esta función sigue la siguiente estructura:

1. Se declara todas las variables necesarias para poder llevar a cabo todas operaciones de la función.

2. Se crea un archivo de extensión .lg4 en el cual se escribirá el modelo.

3. Se escribe el nombre del modelo.

4. Se escribe la función objetivo.

5. Se escribe la restricción que obliga a realizar una única vez cada trabajo.

6. Se escribe la restricción que obliga a que cada trabajo pueda realizarse en una sola máquina.

7. Se escribe la restricción la cual nos asegura que el tiempo de inicio de un trabajo tenga que ser superior o igual a la finalización de un trabajo que se realizo anterior a él en esa misma máquina.

8. Se escribe la restricción la cual calcula el tiempo de finalización de un trabajo como la suma de su tiempo de inicio mas su tiempo de proceso.

9. Se escribe la restricción en la cual el tiempo de inicio de trabajo tiene que ser mayor o igual al tiempo de finalización de un trabajo que le precede.

10. Se escribe la restricción la cual declara Cmax como el mayor tiempo de finalización de un trabajo.

11. Se declaran las variables binarias del modelo.

 El código de las heurísticas son los cuatro similares, por lo que explicaremos solo una, en este caso la heurística CP, tiene cinco funciones:

-**main:** Esta función es la función principal, es la encargada de llamar a las demás funciones para que se realicen todas las operaciones y cálculos necesarios. Esta función sigue la siguiente estructura:

1. Se declara todas las variables necesarias para poder llevar a cabo todas operaciones de la función.

2. Con la función Select Case vamos seleccionando uno a uno todos los problemas de la Batería.

- 3. Llama a la función LeerArchivo
- 4. Llama a la función CalculoCP.
- 5. Llama a la función CalculoCmax.

- **LeerArchivo:** Su función es la de encargada de abrir el problema de la batería y leer el archivo, para obtener los tiempos de

proceso de cada trabajo y sus relaciones de precedencia. Esta función sigue la siguiente estructura:

1. Se declara todas las variables necesarias para poder llevar a cabo todas operaciones de la función.

2. Se abre el archivo el cual va a leer.

3. Se leen los archivos de la batería de problemas y guarda los datos del problema en las variables globales declaradas.

- **CalculoCP:** Esta función es la encargada de crear el archivo de texto donde se guarda la solución, llamar a la función ReCP y ordenar los trabajos según los criterios de la heurística. La estructura de esta función es la siguiente:

1. Se declara todas las variables necesarias para poder llevar a cabo todas operaciones de la función.

2. Se crea un archivo de extensión .txt en el cual se escribirá la solución.

3. Llama a la función ReCP.

4. Ordena los trabajos de mayor a menor cadena de trabajos.

- **RecCP:**Su función es la encargada de calcular la longitud de la cadena de cada trabajo. Su estructura es la siguiente:

1. Se declara todas las variables necesarias para poder llevar a cabo todas operaciones de la función.

2. Calcula la máxima longitud de la cadena de cada trabajo comprobando sus relaciones de precedencia.

- **CalculoCmax:**Esta última función es la encargada de calcular el trabajo que finaliza último, es decir calcular el Cmax del problema, una vez calculado escribe el resultado en el archivo de texto anteriormente creado por la función CalculoCP. La estructura de esta función es la siguiente:

1. Se declara todas las variables necesarias para poder llevar a cabo todas operaciones de la función.

2. Selecciona el trabajo que debe realizarse según la ordenación calculada anteriormente.

3. Comprueba si el trabajo que debe realizarse tiene algún otro trabajo que le precede, si es asíse obliga a que su tiempo de inicio sea al menos igual que el mayor tiempo de finalización de los trabajos que le precedan.

4. Introduce el trabajo en la maquina en la cual el tiempo de finalización sea el menor.

5. Comprueba el tiempo de finalización de todos los trabajos y el mayor lo define como Cmax.

6. Escribe la solución en el archivo .txt anteriormente creado.

#### <span id="page-33-0"></span>**3.3.4 Pasos para la ejecución de las funciones**

Como comentamos anteriormente, para la creación del modelo y resolución de las heurísticas se va a utilizar Visual Basic.

Al abrir el programa aparece la siguiente pantalla, en la cual se encuentra el menú principal:

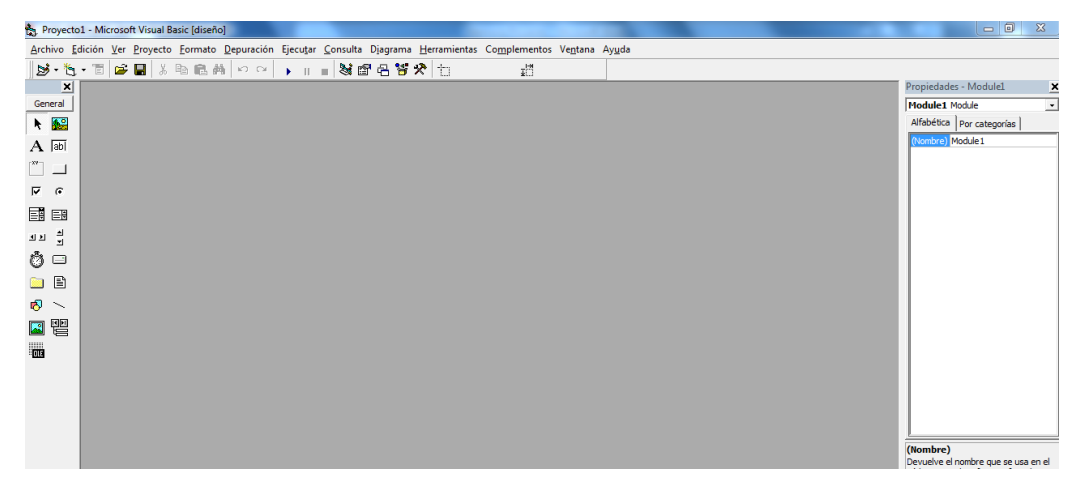

**Ilustración 11**

Una vez abierto el programa, para abrir el proyecto que crea el modelo o resuelve alguna de las heurísticas, en el menú principal le damos a Archivo, una vez se despliegue el submenú seleccionamos la opción de Abrir proyecto y elegimos el proyecto que queremos en ese momento:

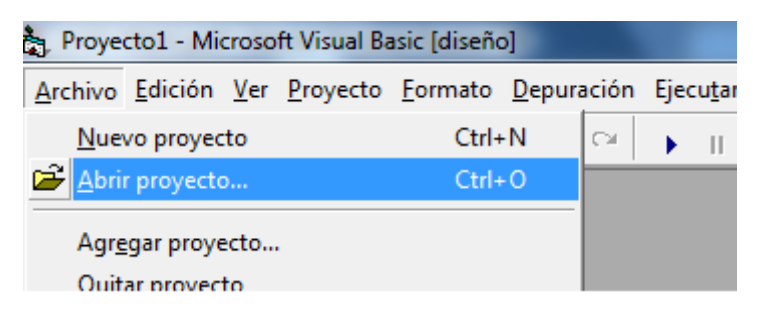

**Ilustración 12**

Para poder abrir un proyecto se nos abrirá una ventana en la que buscaremos nuestro proyecto según la ruta donde este almacenado:

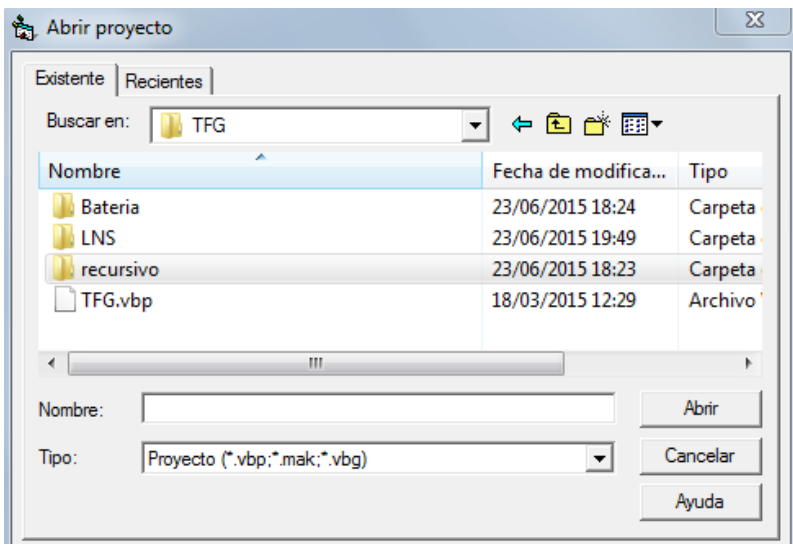

**Ilustración 13**

Cuando seleccionamos uno de los proyectos y le damos a Abrir aparecerá todo el código del proyecto seleccionado:

#### PROGRAMACIÓN DE TRABAJOS EN MÁQUINAS EN PARALELO CON RELACIONES DE PRECEDENCIA 2015

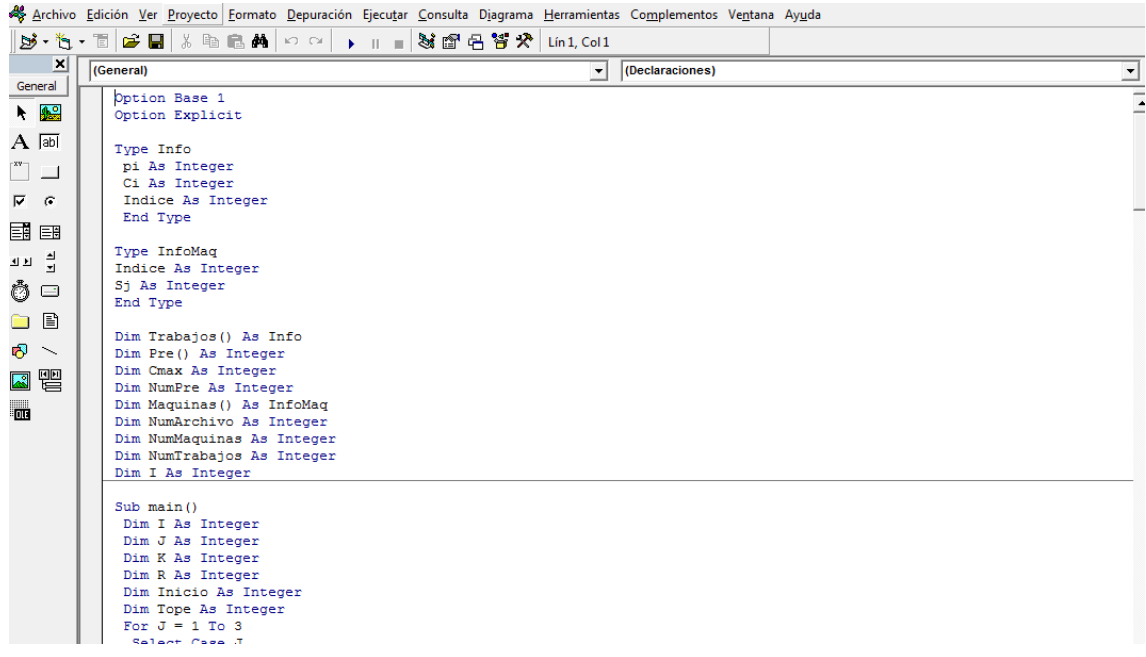

**Ilustración 14**

Para ejecutar el programa pulsamos el botón Play y comenzará a recorrer todo el código de Visual Basic:

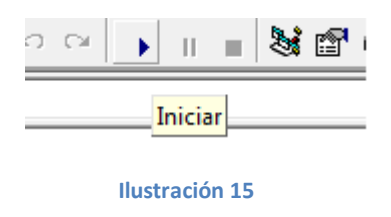

Una vez hayamos pulsado el botón Play se generará los modelos en extensión .lg4 o se resolverá alguna de las diferentes heurísticas, según el proyecto que se haya abierto.

#### <span id="page-36-0"></span>**3.4LINGO**

#### <span id="page-36-1"></span>**3.4.1 Introducción**

LINGO: (Linear Generaliza Optimizer) es una herramienta simple para formular problemas lineales y no lineales, resolverlos y analizar su solución. El resultado que LINGO nos proporciona es la optimización que nos ayuda a encontrar el mejor resultado: la ganancia más alta, o el costo más bajo. A menudo estos problemas involucran el uso más eficiente de los recursos. Los problemas de optimización son clasificados a menudo como lineales y no lineales, dependiendo si las relaciones en el problema son con respecto a las variables.

Uno de los rasgos más poderosos de LINGO es su aplicación en el lenguaje de modelos matemáticos. El cual permite expresar un problema de una manera muy similar a la anotación matemática normal pudiendo también expresar una serie entera de restricciones en una declaración compacta. Esto lleva a modelos que son mucho más fáciles de mantener.

Otro aspecto es la sección de los datos, que le permite aislar los datos de la formulación de modelo. De hecho LINGO puede leer datos incluso de una hoja de cálculo separada, base de datos, o archivar de texto. Con datos independientes del modelo, es mucho más fácil de hacer cambios, y hay menos oportunidad de error cuando se realiza el modelo.

La estructura que sigue LINGO es la siguiente:

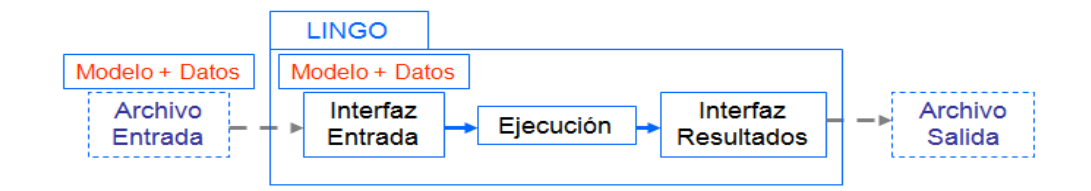

En nuestro caso tenemos un archivo de entrada, el cual se crea con anterioridad en Visual Basic, una vez creado se abre con LINGO y aparece el modelo creado con su función objetivo y sus restricciones, al abrirlo lo ejecutamos hasta que LINGO encuentre una solución la cual será nuestro archivo de salida.

El formato del modelo en LINGO es:

1. Titulo: Descripción del problema

2. Función Objetivo: Maximizar o minimizar con los valores de todas las variables.

- 3. Restricciones del problema.
- 4. Restricciones asociadas al tipo de variables.

#### <span id="page-37-0"></span>**3.4.2 Sintaxis**

La sintaxis que se utiliza en este programa es muy sencilla. Para el nombre de las variables se establece que deben tener 32 caracteres como máximo. Deben comenzar con una letra seguida de letras dígitos o "\_". El compilador de LINGO no distingue entre mayúsculas o minúsculas.

Con respecto a las sentencias:

Todas las sentencias deben terminar en un punto y coma

Para darle un nombre a la función objetivo o las restricciones, esto se debe colocar entre corchetes.

Los comentarios deben comenzar con un signo "!", los cuales son resultados en verde.

A continuación se habla de la estructura principal de la sintaxis de LINGO:

#### **Título:**

No es obligatorio, pero nos puede ayudar a describir el modelo, debe tener como máximo 128 caracteres. Su formato es:

FORMATO: {TITLE NOMBRE DEL MODELO ;}

**Ilustración 17**

#### **Función Objetivo:**

Para declarar la función objetivo debemos colocar las palabras reservadas MIN o MAX, resaltadas en azul, seguidas del signo =. Su formato es:

FORMATO:  $\{[NOMBRE]\}(MAX/MIN) = x1 + 2 * x2 + 3 * x3 - 5*x4;$ 

**Ilustración 18**

#### **Restricciones:**

LINGO tiene la habilidad de nombrar las restricciones en su modelo. Esta es una práctica buena por dos razones. Primero, los nombres de las restricciones se usan en el reporte de las soluciones que lo hacen más fácil interpretar. Segundo, muchos de los mensajes de error de LINGO se refieren a una restricción dada por el nombre.

Dar nombre a una restricción es bastante simple, se inserta el nombre entre corchetes delante de una línea de código. El nombre debe obedecer los requisitos normales para un nombre de LINGO.

Su estructura es la siguiente:

## FORMATO:  $\{[NOMBRE DE LA RESTRICCIÓN]\} \times 1 + x2 \le 1;$

**Ilustración 19**

#### **Variables:**

A menos que especifiquen lo contrario, el valor de las variables por defecto en un modelo de LINGO son no-negativas y continúas. Más específicamente, las variables pueden asumir algún valor real desde cero al infinito positivo. En muchos casos, este dominio de valor por defecto puede ser impropio. Por ejemplo, podemos querer una variable que asuma valores negativos, o se podría querer una variable restringida puramente a valores enteros. LINGO proporciona cuatro funciones de variables dominio que permite sustituir el dominio predefinido de una variable. Los nombres de estas variables y una descripción breve de su uso son:

@GIN restringe una variable para comenzar con valores enteros. @BIN hace una variable binario (es decir, 0 o 1).

@FREE permite que una variable pueda asumir algún valor real, positivo o negativa.

@BND limita una variable dentro de un rango finito.

#### <span id="page-39-0"></span>**3.4.3 Pasos para la resolución del modelo**

Una vez generado el código en Visual Basic, el cual lee los problemas de la batería y genera el modelo en formato ".lg4", se pasa a su resolución en LINGO.

Para comenzar con la resolución del modelo lo primero que hacemos es iniciar el programa LINGO, al abrirlo aparece la siguiente pantalla:

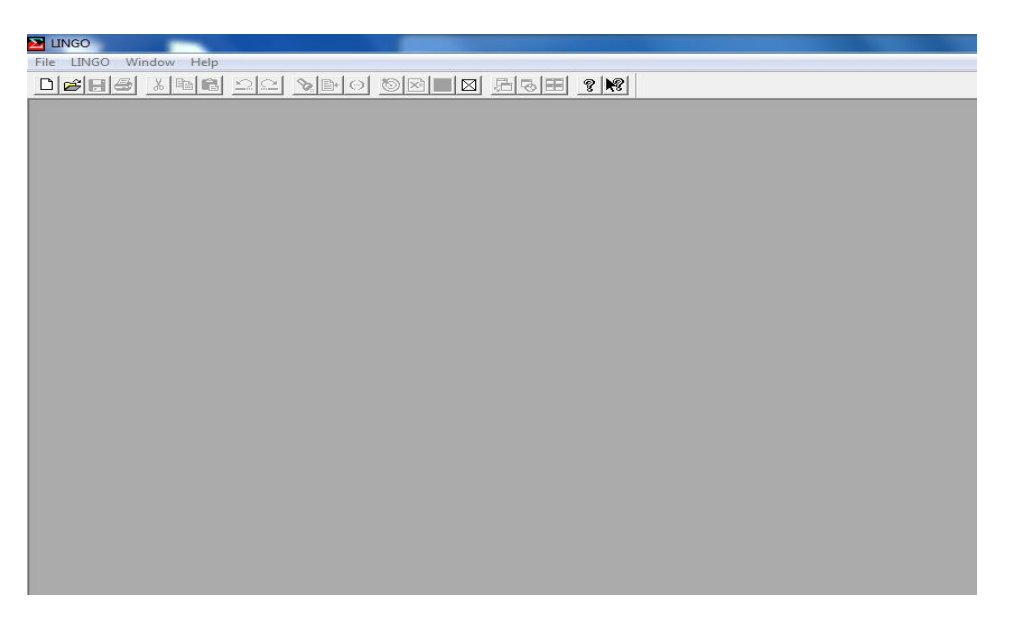

**Ilustración 20**

Una vez abierto el programa para poder abrir los modelos generados anteriormente se pulsa la pestaña File y posteriormente la subpestaña Open:

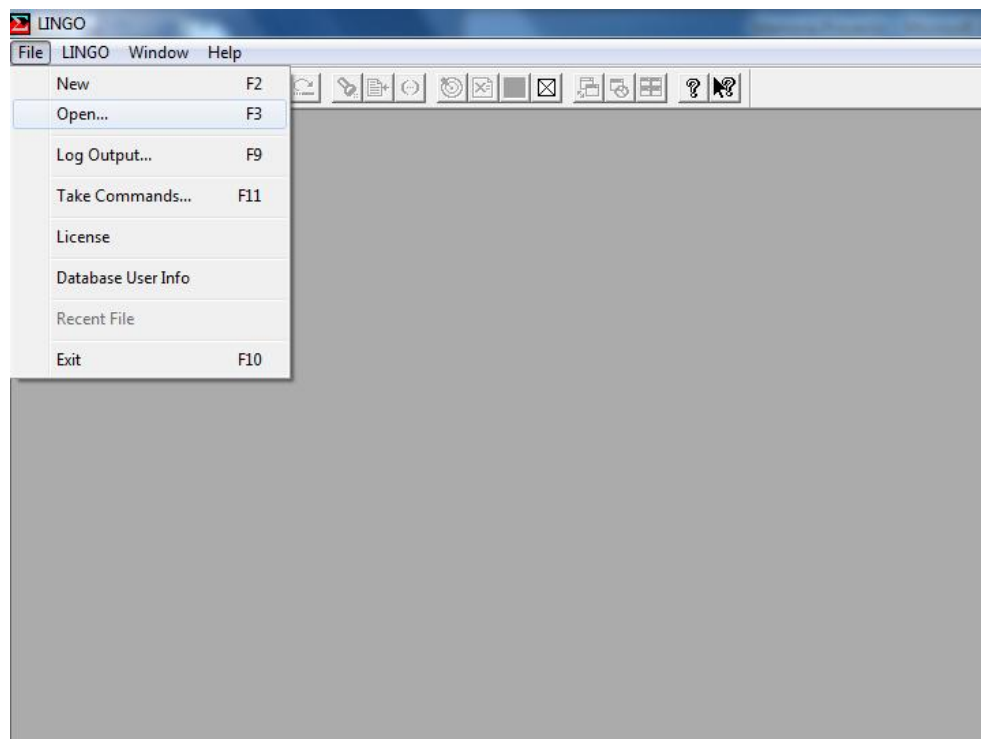

**Ilustración 21**

.

Al seleccionar la subpestaña Open debemos buscar la ruta en la cual se encuentran todos los modelos a resolver y elegir el que se quiere resolver:

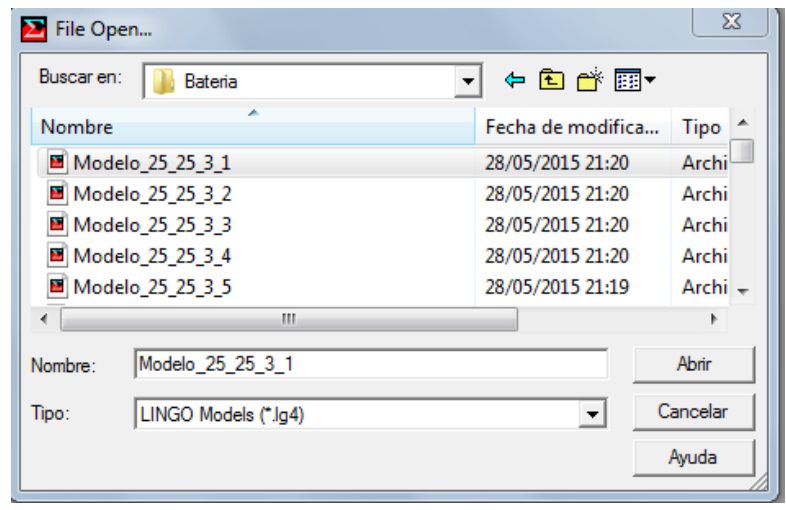

**Ilustración 22**

Una vez que entramos en la ruta en la cual se encuentran los modelos y seleccionamos el que se desea resolver se pulsa el botón abrir y aparecerá el modelo elegido definido por su titulo, función objetivo y restricciones que lo componen:

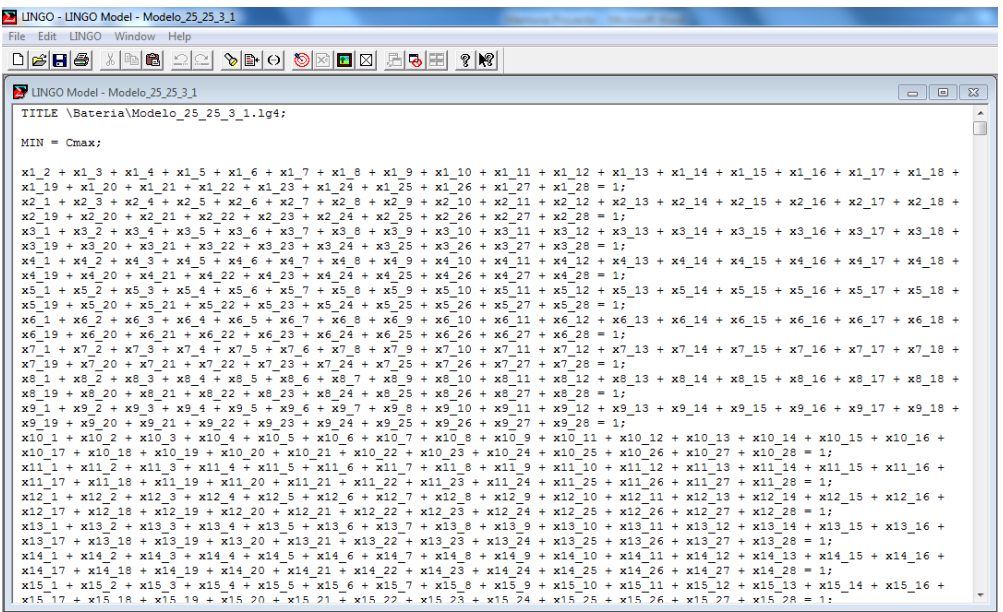

**Ilustración 23**

Cuando se abre el modelo pasamos a resolverlo, para ello tenemos dos opciones muy fáciles de ejecutar, una de ellas es pulsar la pestaña LINGO y una vez abierta pulsamos la subpestañaSolve y la otra es pulsar el icono con forma de diana que se encuentra en el menú principal:

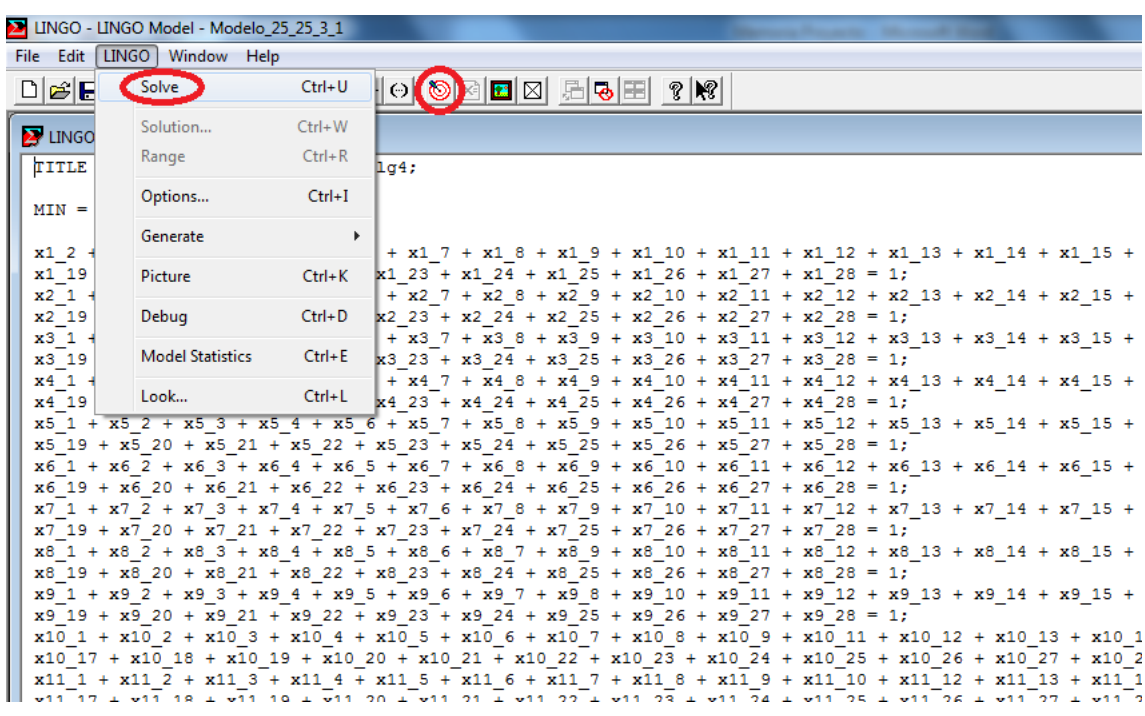

#### **Ilustración 24**

Tras pulsar el botón de resolución del modelo, la interfaz de LINGO pasa a buscar el óptimo, una vez que lo encuentra la solución aparece la siguiente pantalla, en la cual se puede ver el óptimo del modelo, el número de variables y restricciones y el tiempo que ha tardado en encontrar la solución obtenida:

#### PROGRAMACIÓN DE TRABAJOS EN MÁQUINAS EN PARALELO CON RELACIONES DE PRECEDENCIA 2015

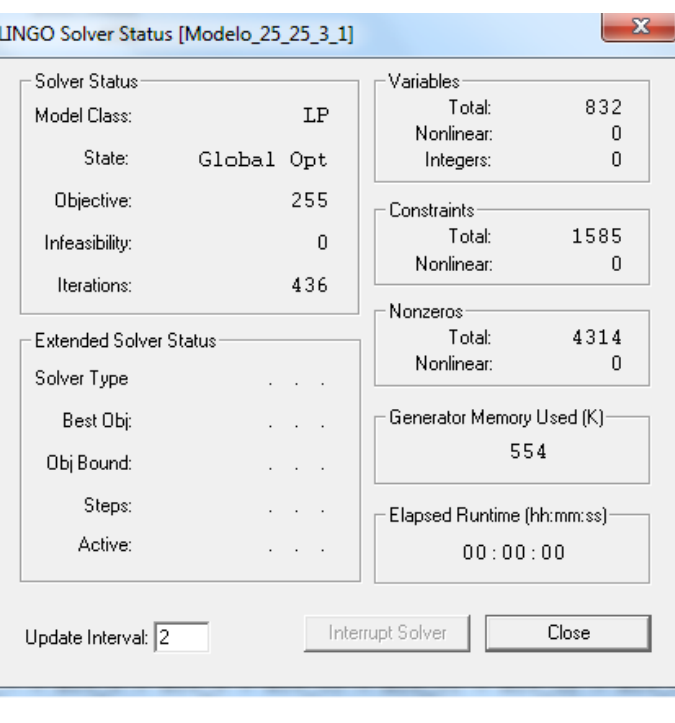

**Ilustración 25**

Cuando encuentra el óptimo también aparece otra pantalla que nos muestra todas las variables del modelo y el valor de cada una de ellas.

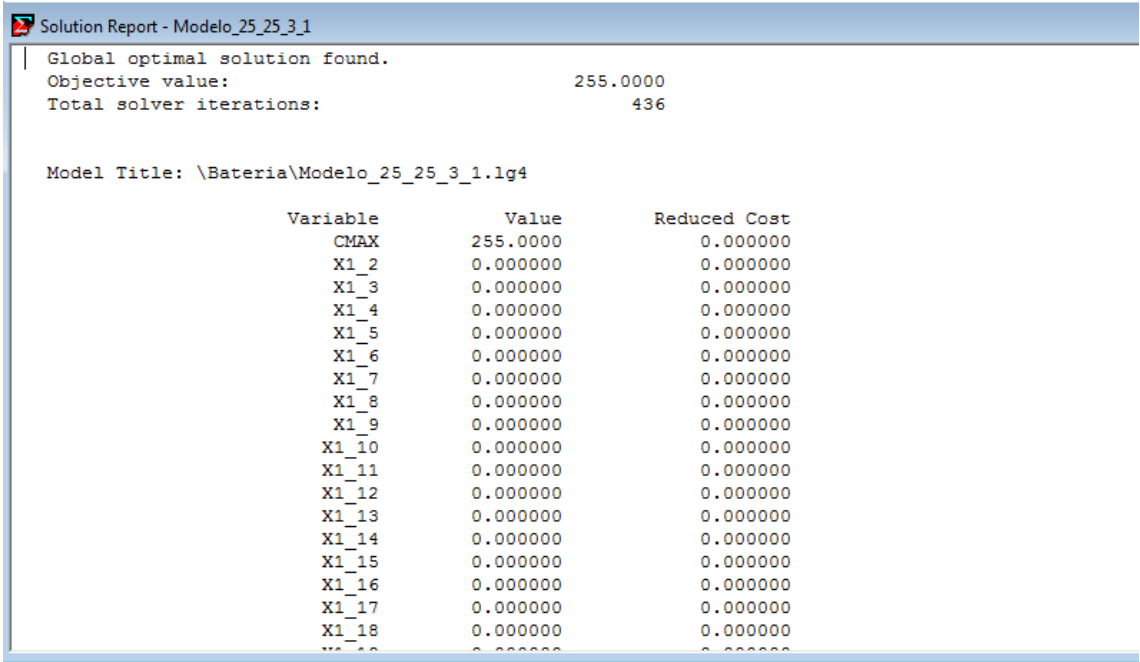

**Ilustración 26**

# **4. RESULTADOS DE LA EXPERIMENTACIÓN**

#### <span id="page-45-0"></span>**4.RESULTADOS DE LA EXPERIMENTACIÓN**

#### <span id="page-45-1"></span>**4.1INTRODUCCIÓN**

En este punto se habla de la batería del problema que se resuelve para poder analizar las eficiencias de las heurísticas del problema Pm/prec/Cmax. Después se presenta los resultados obtenidos por el modelo LINGO y el de las diferentes heurísticas y al final comentaremos que heurística es la más eficiente.

#### <span id="page-45-2"></span>**4.2BATERÍA DEL PROBLEMA**

La batería de problema se utiliza para que una vez resuelta por el modelo y las heurísticas poder compararlas y tomar conclusiones sobre la eficiencia de cada una.

Cada archivo de la batería contiene la siguiente información:

- Número de trabajo.
- Número de precedencias.
- Duración de cada tarea.
- Relaciones de precedencia de las tareas.

En cada problema de la batería se encuentra en su nombre información específica de ese problema. Por ejemplo, "File\_25\_25\_1.txt", cada número del título es una característica de ese problema:

El primer número indica el número de precedencias que tiene ese problema, en nuestro ejemplo 25, los valores que pueden aparecer en la batería son 25, 50 y 100.

El segundo número nos muestra el número de trabajos del problema, en nuestro caso 25. El número de trabajos de la batería se crean de tal manera que debe ser mayor o igual alnúmero de precedencias, por lo que no puede haber un

problema con 100 precedencias y 25 trabajos, los valores que pueden aparecer son 25, 50, 100 y 200.

Por último el tercer número nos indica las diferentes versiones de problemas que poseen las otras dos características anteriores iguales, los valores que pueden tomar en la batería son 1, 2, 3, 4 y 5.

En resumen los tipos de problemas son los siguientes:

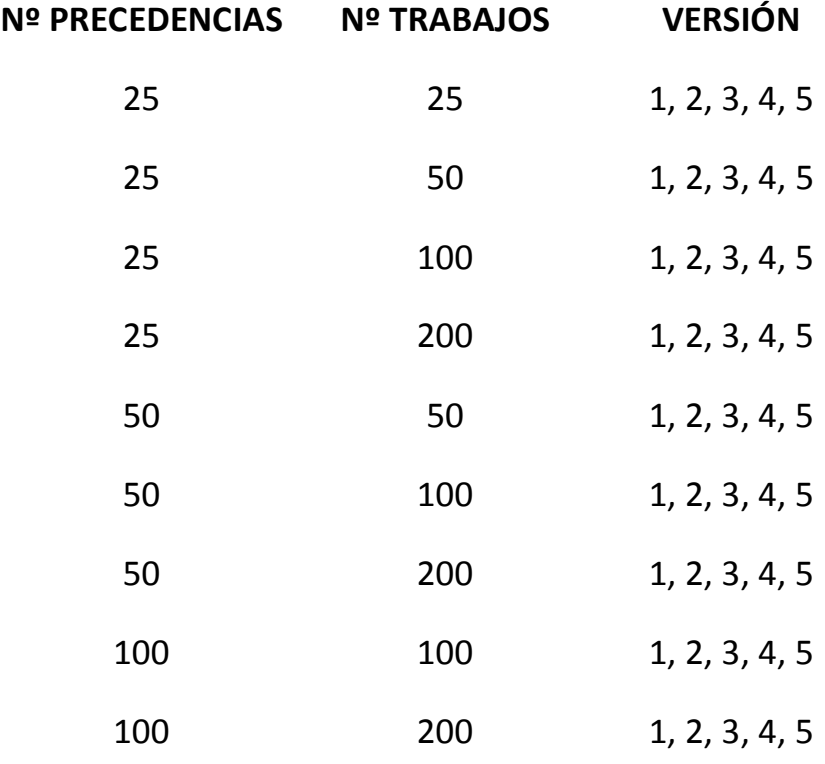

En total se trata de 45 problemas que al resolverlos lo utilizaremos para comprobar la eficiencia de cada modelo de resolución.

A continuación vamos a mostrar un ejemplo de un problema, por ejemplo el archivo ".txt" del problema anteriormente mencionado "File\_25\_25\_1.txt":

#### PROGRAMACIÓN DE TRABAJOS EN MÁQUINAS EN PARALELO CON RELACIONES DE PRECEDENCIA 2015

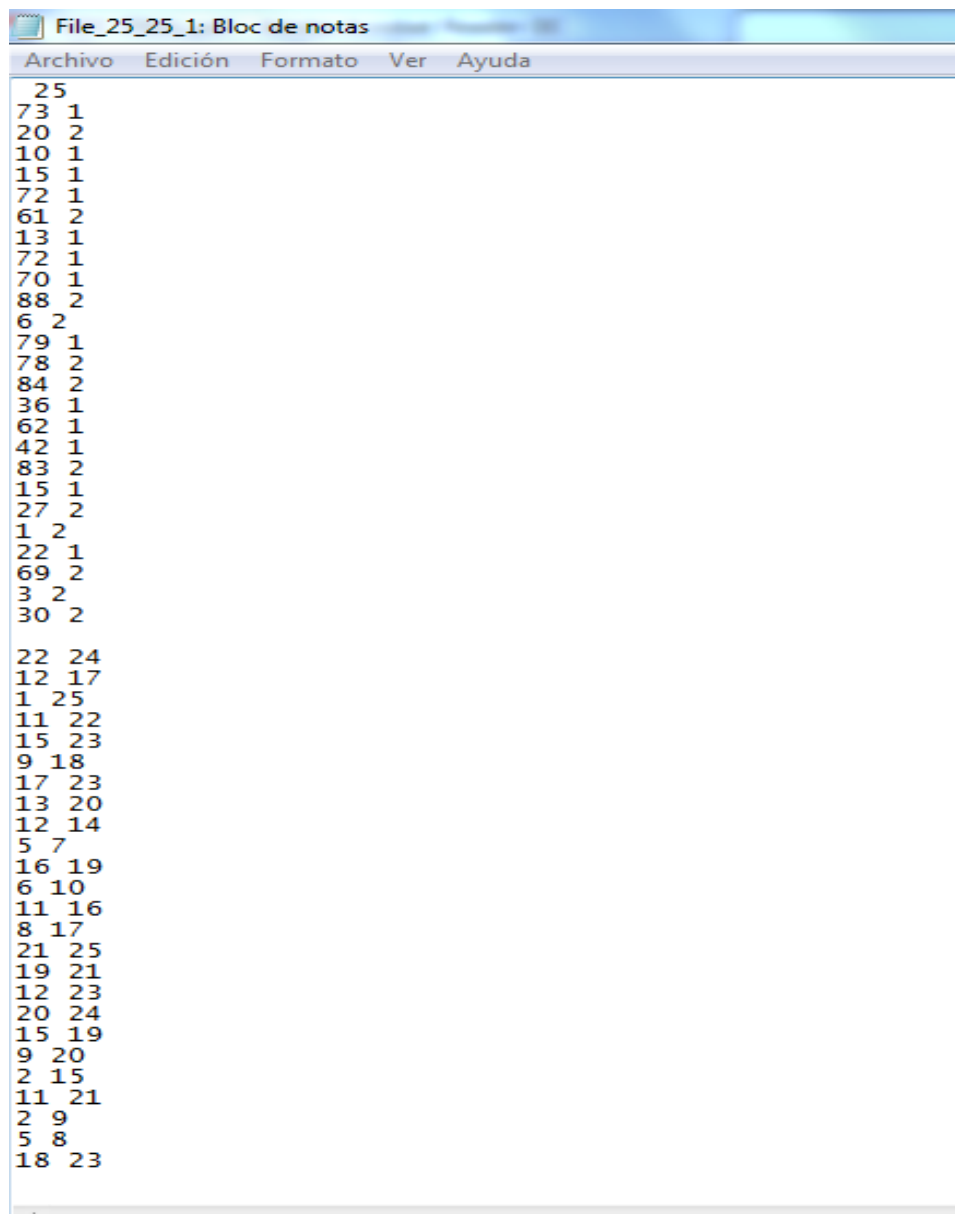

**Ilustración 27**

#### <span id="page-48-0"></span>**4.3COMPROBACIÓN DEL MODELO Y HEURÍSTICAS**

Para comprobar que el modelo funciona correctamente primero se resolverá un ejemplo pequeño con las siguientes características: 4 tareas, 2 máquinas y 4 precedencias.

Datos del ejemplo:

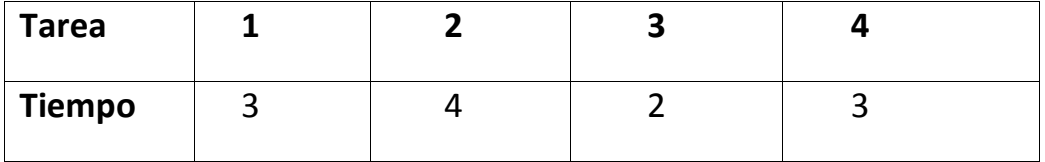

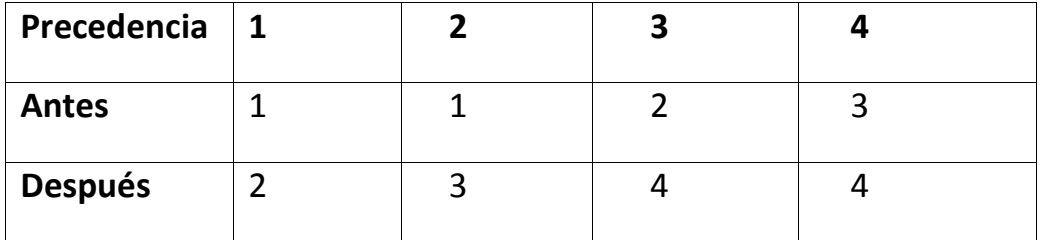

Una vez leído los datos se pasa a la implementación del modelo del problema Pm/pre/Cmax y se obtiene la siguiente solución:

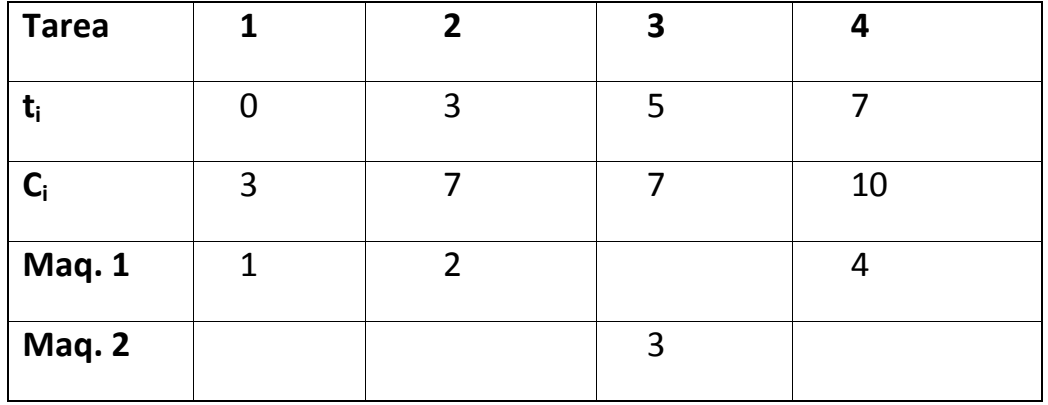

La duración óptima del problema es 10.

Ahora vamos a comprobar que las implementaciones de las diferentes heurísticas funcionan correctamente con el mismo ejemplo:

Empezamos por la regla CP, al resolverla nos da la siguiente solución:

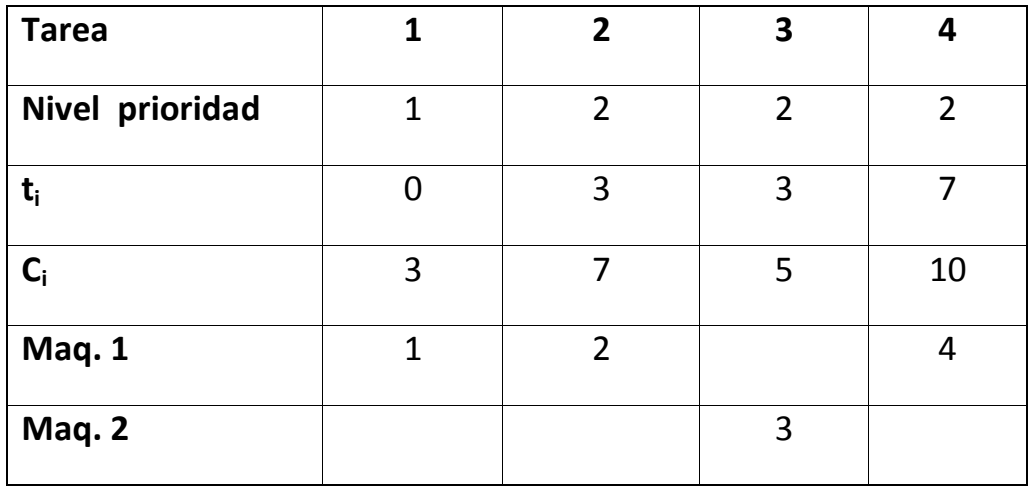

Podemos observar que el trabajo 2 y 3 tiene el mismo nivel de prioridad debido a que los dos trabajos tienen una cadena de 2 trabajos. La solución que nos proporciona esa heurística es 10.

Al resolver CP teniendo en cuenta los tiempos de proceso obtenemos la siguiente solución:

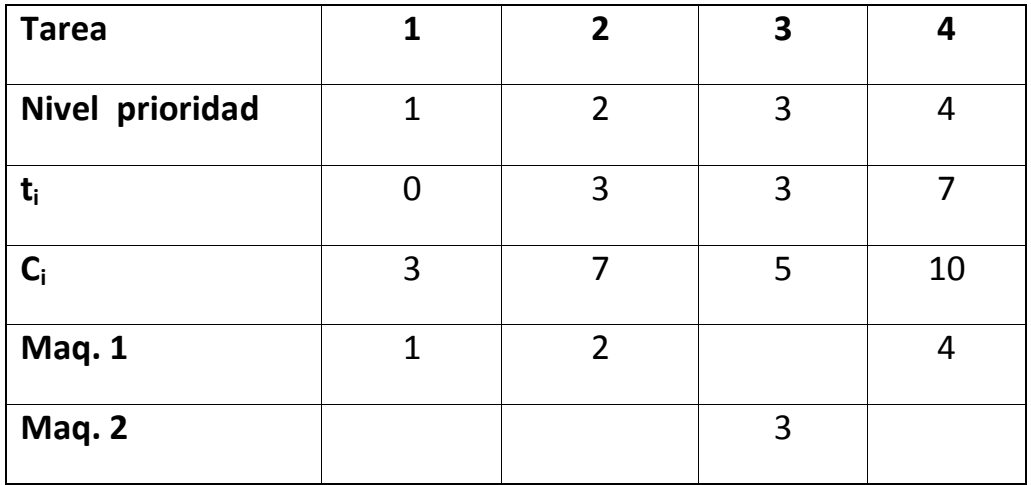

En este caso la solución es igual a la anterior, pero los trabajos 2 y 3 no tienen el mismo nivel de prioridad, porque aunque tienen el mismo número en su cadena el trabajo número dos será prioritario al 3 por su tiempo de proceso.

Pasamos a resolver la heurística LNS obteniendo la siguiente solución:

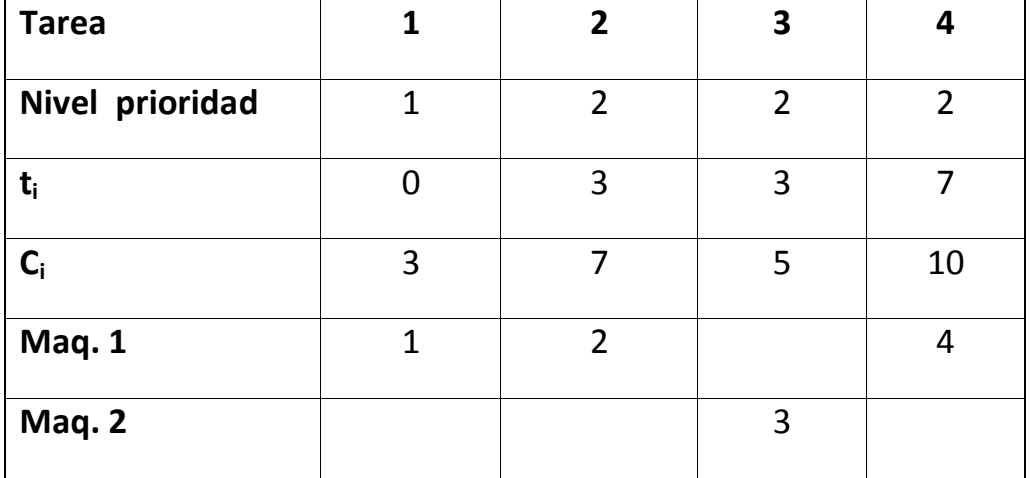

Podemos observar que, al igual que ocurre en CP, el trabajo 2 y 3 tiene el mismo nivel de prioridad, en este caso debido a que los dos trabajos tienen el mismo número de sucesores. La solución que nos proporciona esa heurística es 10.

Al resolver LNS teniendo en cuenta los tiempos de proceso obtenemos la siguiente solución:

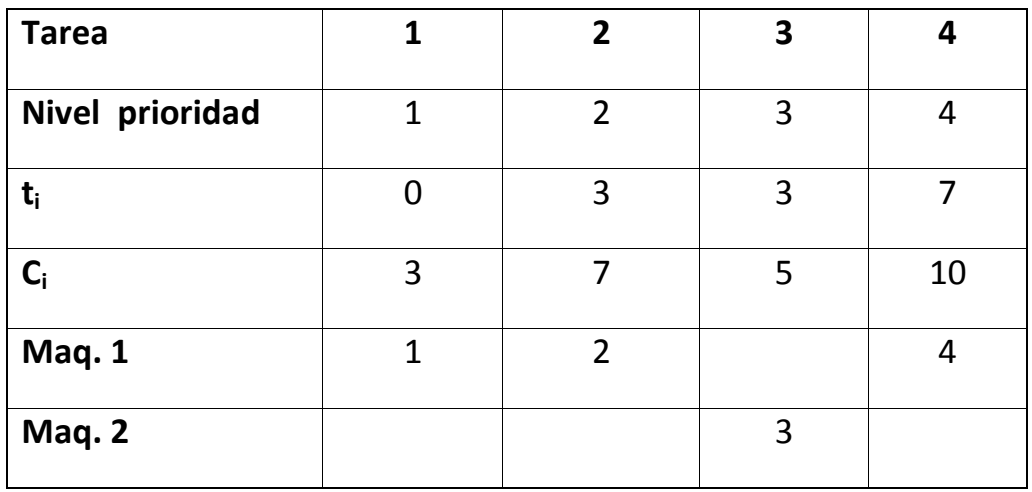

Se resuelve igual que la heurística LNS, pero en este caso el trabajo 2 tendrá prioridad al trabajo 3 debido a su tiempo de proceso. La solución que ofrece esta heurística es 10.

Observamos que las soluciones que nos ofrecen las heurísticas son igual que el óptimo obtenido al resolver el modelo, esto es debido a que es un problema pequeño que hemos utilizado para comprobar que todo funciona correctamente, una vez empecemos a resolver los escenarios de la batería que ocurra esto será muy difícil debido al aumento del tamaño del problema.

#### <span id="page-51-0"></span>**4.4RESULTADOS OBTENIDOS**

Una vez comprobado que el modelo y las heurísticas funcionan correctamente se pasa a resolver el modelo con LINGO para obtener la solución exacta, pero nos damos cuenta que debido al gran tamaño del modelo el programa está durante horas e incluso días buscando el óptimo sin conseguir encontrarlo.

La soluciónque tomamospara resolver este problema es cambiar las variables binarias por variables menores o iguales a 1, esto consigue que LINGO encuentre una solución pero se alejabastante delóptimo por lo que no nos servirá para comprobarlo con las heurísticas, así que solo compararemos la eficiencia de las cuatro heurísticas diferentes.

A continuación se realiza la comparación de las heurísticas, para ello se obtiene el error relativo, dicho error se calculará respecto a la heurística con mejor solución de cada escenario.

Los resultados con los cuales se obtiene los errores se encuentran en el Anexo de la Memoria.

Para su representación gráfica calculamos el valor medio de las 5 versiones que poseen los mismos números de trabajos y número de precedencias. Se realizará tres gráficas diferentes según el número de máquinas idénticas que disponemos para realizar las tareas:

#### 3 Máquinas:

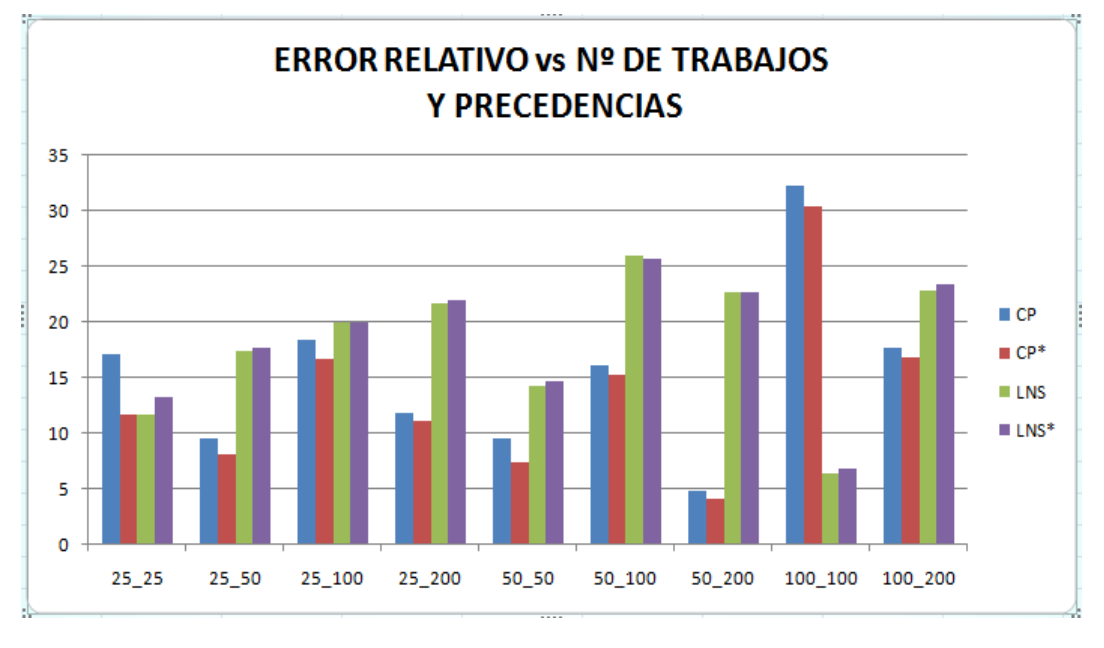

**Ilustración 28**

Como podemos apreciar en la imagen 28 la heurística que posee menor error relativo cuando disponemos de 3 máquinas para realizar los trabajos es CP teniendo en cuenta los tiempos de proceso, esto ocurre en todos los casos excepto en los escenarios con 100 precedencias y 100 trabajos, en el cual la mejor es LNS.

#### 6 Máquinas:

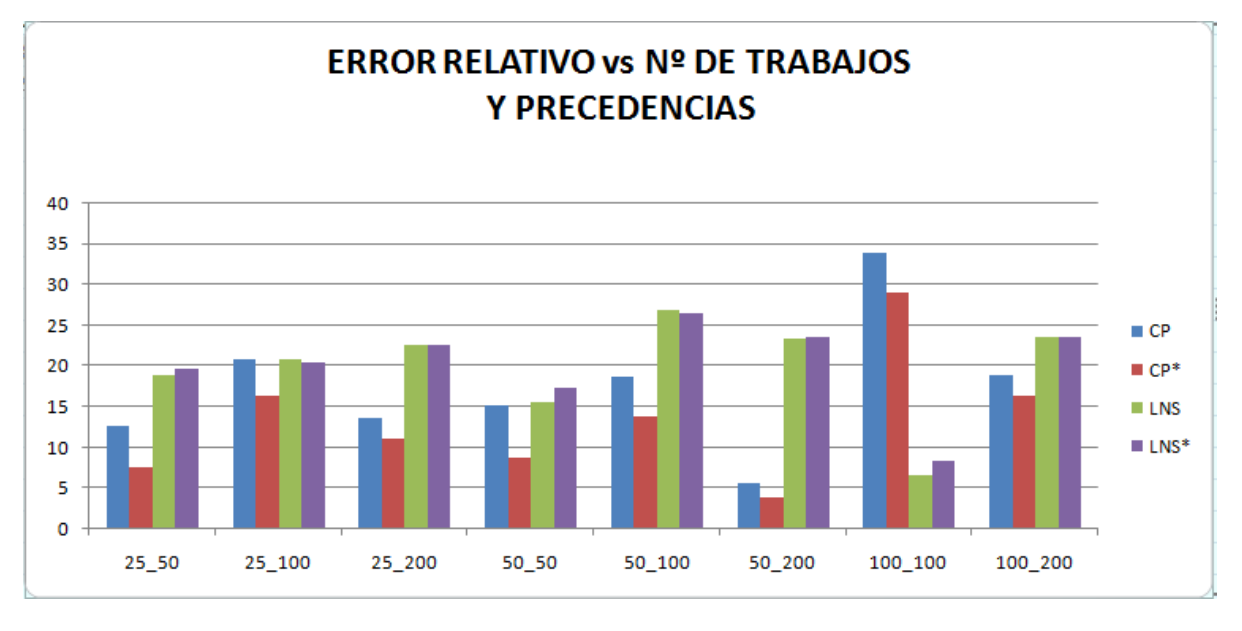

#### **Ilustración 29**

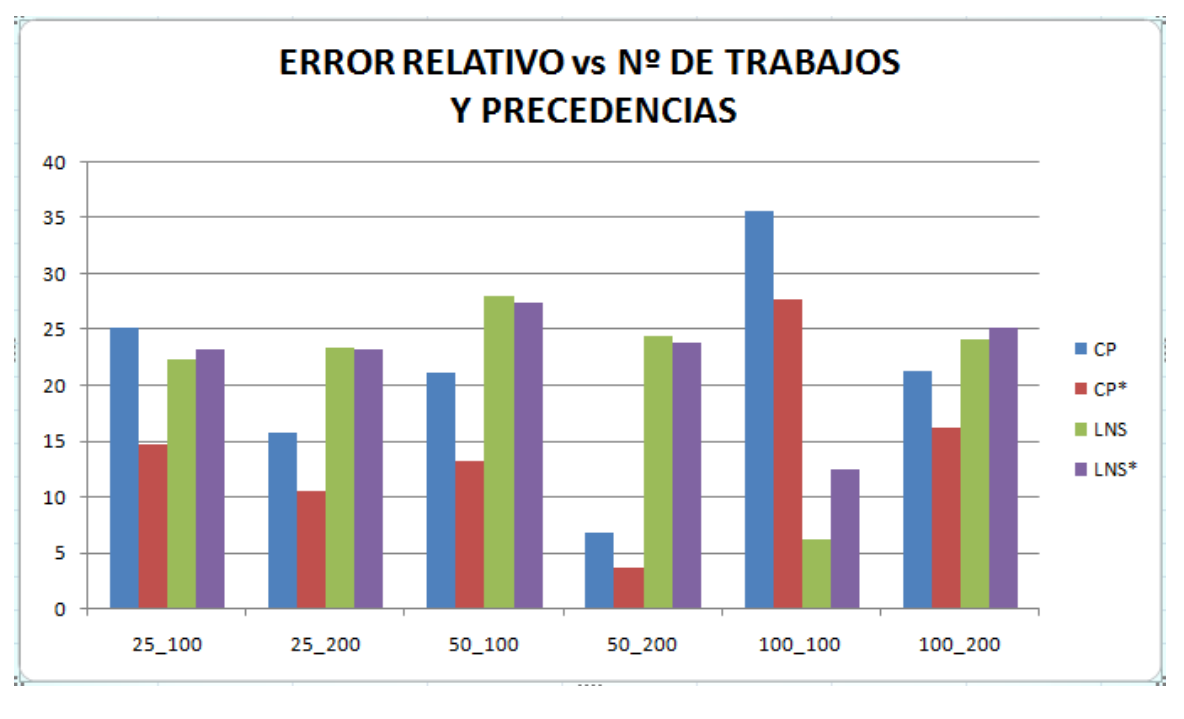

#### 10 Máquinas:

#### **Ilustración 30**

Como podemos observar en las imágenes 29 y 30 las heurísticas siguen el mismo comportamiento disponiendo de 6 y 10 máquinas que con 3, es decir, la mejor solución vuelve a proporcionarla CP teniendo en cuenta los tiempos de procesos excepto en un único caso en el cual es mejor LNS.

#### <span id="page-54-0"></span>**4.5CONCLUSIONES**

Tras haber realizado la secuenciación de trabajos de máquinas en paralelo y relaciones de precedencias, se concluye que el modelo resuelve nuestro problema estudiado, pero cuando es demasiado extenso al programa le es imposible encontrar el óptimo.

Además al realizar el análisis de la eficiencia de las heurísticas se determina que la más eficiente es CP teniendo en cuenta los tiempos de procesos, esto se observa fácilmente en las gráficas del apartado 4.3.

## **5. CONCLUSIONES GENERALES**

#### <span id="page-56-0"></span>**5 CONCLUSIONES GENERALES**

El Trabajo Fin de Grado Estudio del modelo matemático y heurísticas de secuenciaciónde máquinas en paralelo y relaciones de precedencias ha querido afrontar el problema de la gestión de proyecto con el objetivo de obtener la menor duración de un proyecto con restricciones. También se ha introducido diferentes heurísticas que nos proporcionen una buena solución de manera más sencilla.

Una vez resueltos todos los escenarios de la batería los cuales poseen diferentes características como número de precedencias de trabajos y máquinas de nuestro problema, se llega a la conclusión de que en la interfaz LINGO es imposible calcular el óptimo del modelo debido a su gran tamaño y que en casi todos los escenarios de la batería la solución más eficiente nos la proporciona la heurística CP teniendo en cuenta los tiempos de proceso de cada trabajo.

Con esto podemos decir que la implementación en Visual Basic para la creación de un modelo y su posterior resolución en LINGO pueden llegar a ser unas buenas herramientas para obtener el óptimo de muchos modelos, pero también hay veces que es incapaz de resolver modelos debido a su complejidad o extensión.

La realización de este proyecto personalmente me ha servido para aumentar mis conocimientos en la asignatura de Programación de Operaciones de 4ª del Grado en Ingeniería y Tecnologías Industriales, también me ha ayudado para mejorar a la hora de programar en Visual Basic y a saber implementar modelos matemáticos basados en problemas reales con el programa LINGO.

## <span id="page-57-0"></span>**BIBLIOGRAFÍA**

A continuación se muestra la bibliografía utilizada para la realización del proyecto:

- Apuntes de la asignatura Programación de Operaciones Autor: José Manuel García Sánchez
- Investigación Operativa 2002, Software Para Programación Lineal LINGO

Autores: Erica Canizo, Paola Lucero

- Visual Basic Autor: José Eduardo Maluf de Cervalho Editorial: McGraw-Hill
- Enciclopedia de Visual Basic Autor: Francisco Javier Ceballos Editorial: ra-ma

## <span id="page-59-0"></span>**ANEXO**

### **Resultados del modelo:**

## - 25 precedencias:

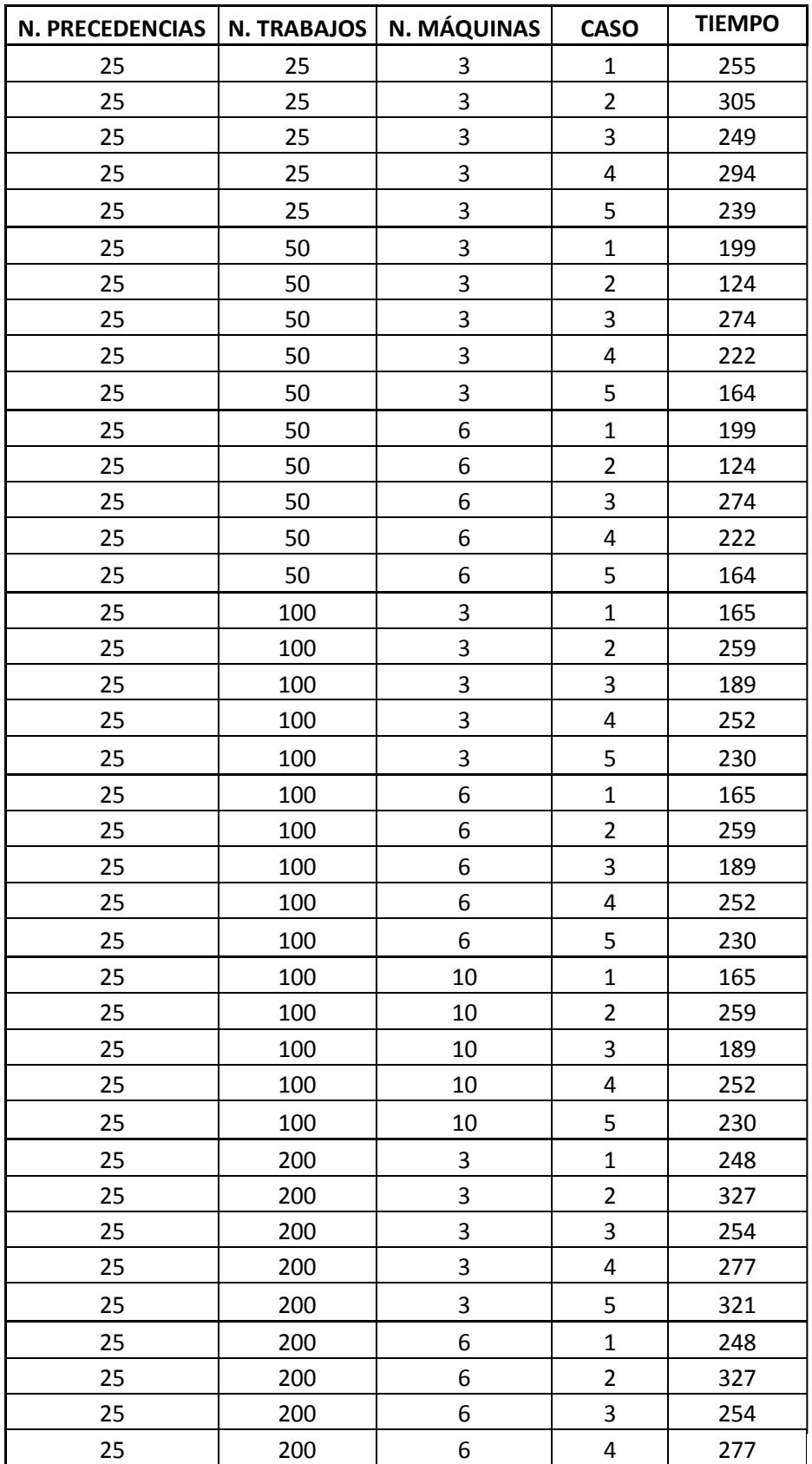

#### PROGRAMACIÓN DE TRABAJOS EN MÁQUINAS EN PARALELO CON RELACIONES DE PRECEDENCIA 2015

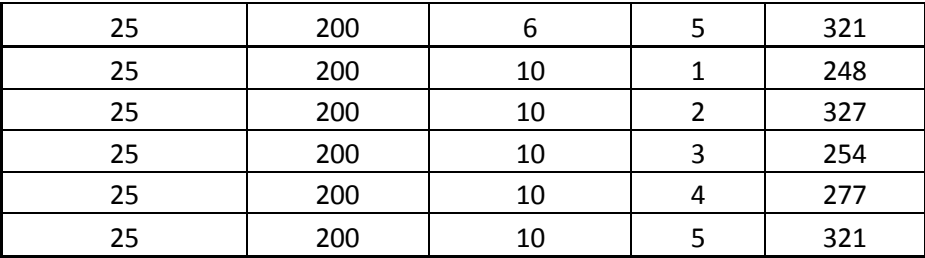

## - 50 precedencias:

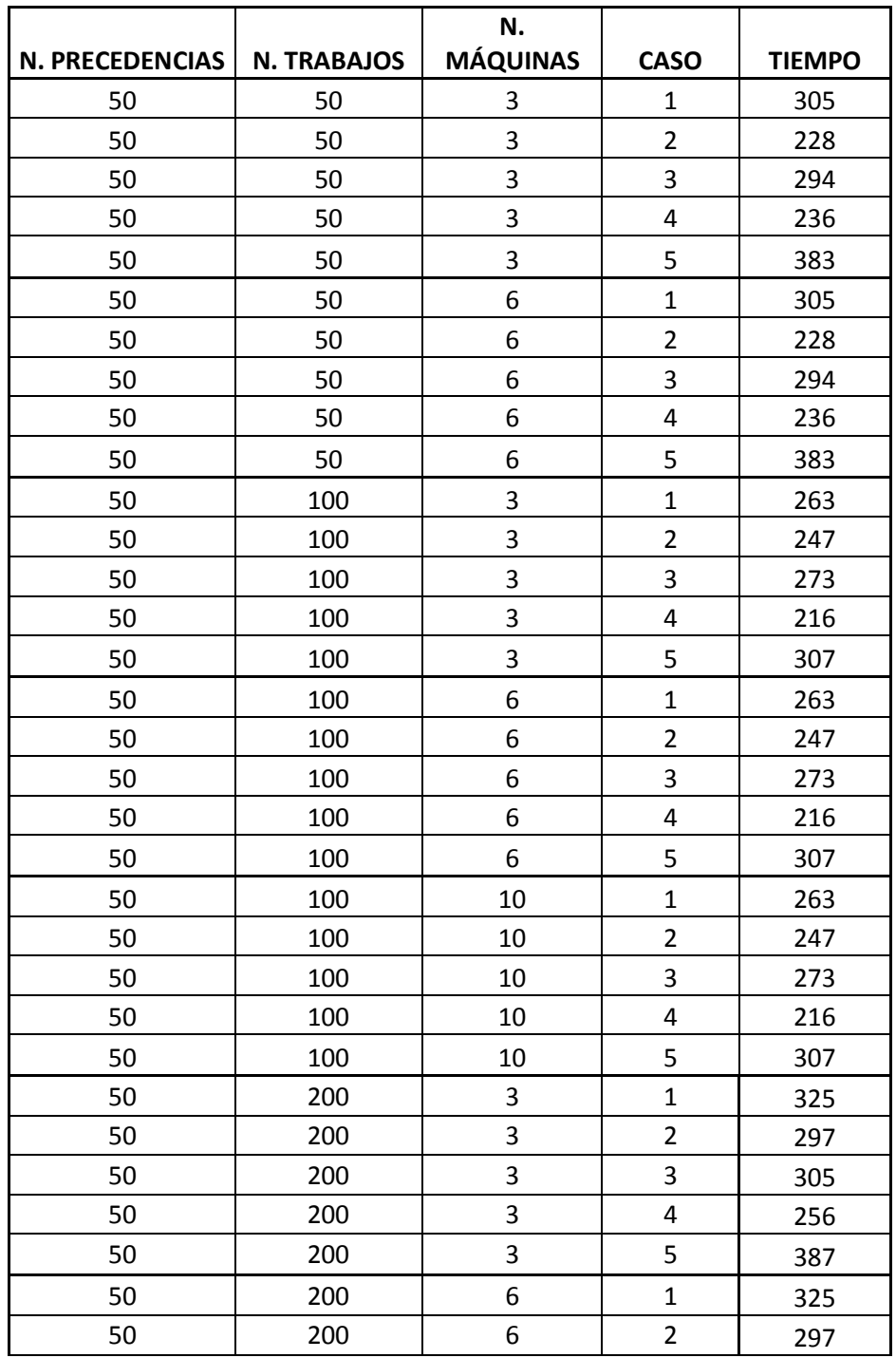

#### PROGRAMACIÓN DE TRABAJOS EN MÁQUINAS EN PARALELO CON RELACIONES DE PRECEDENCIA 2015

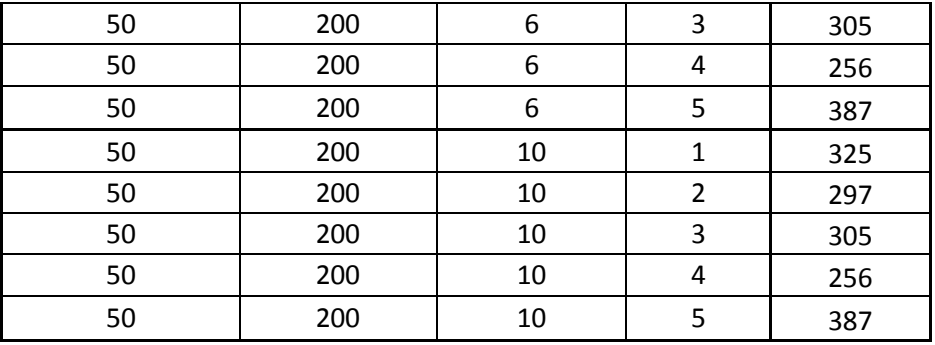

## - 100 precedencias:

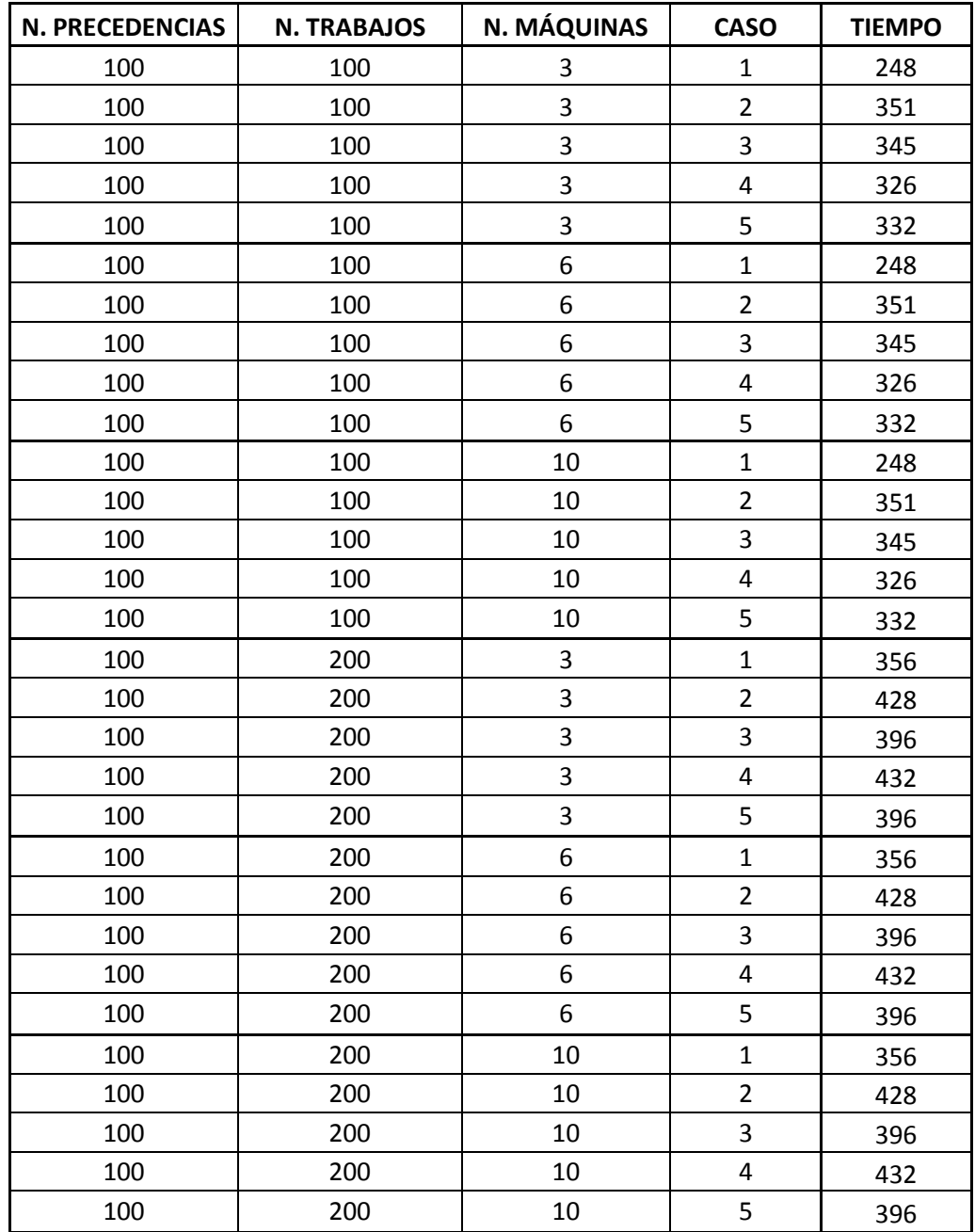

#### **Resultado de las heurísticas:**

- 25 precedencias:

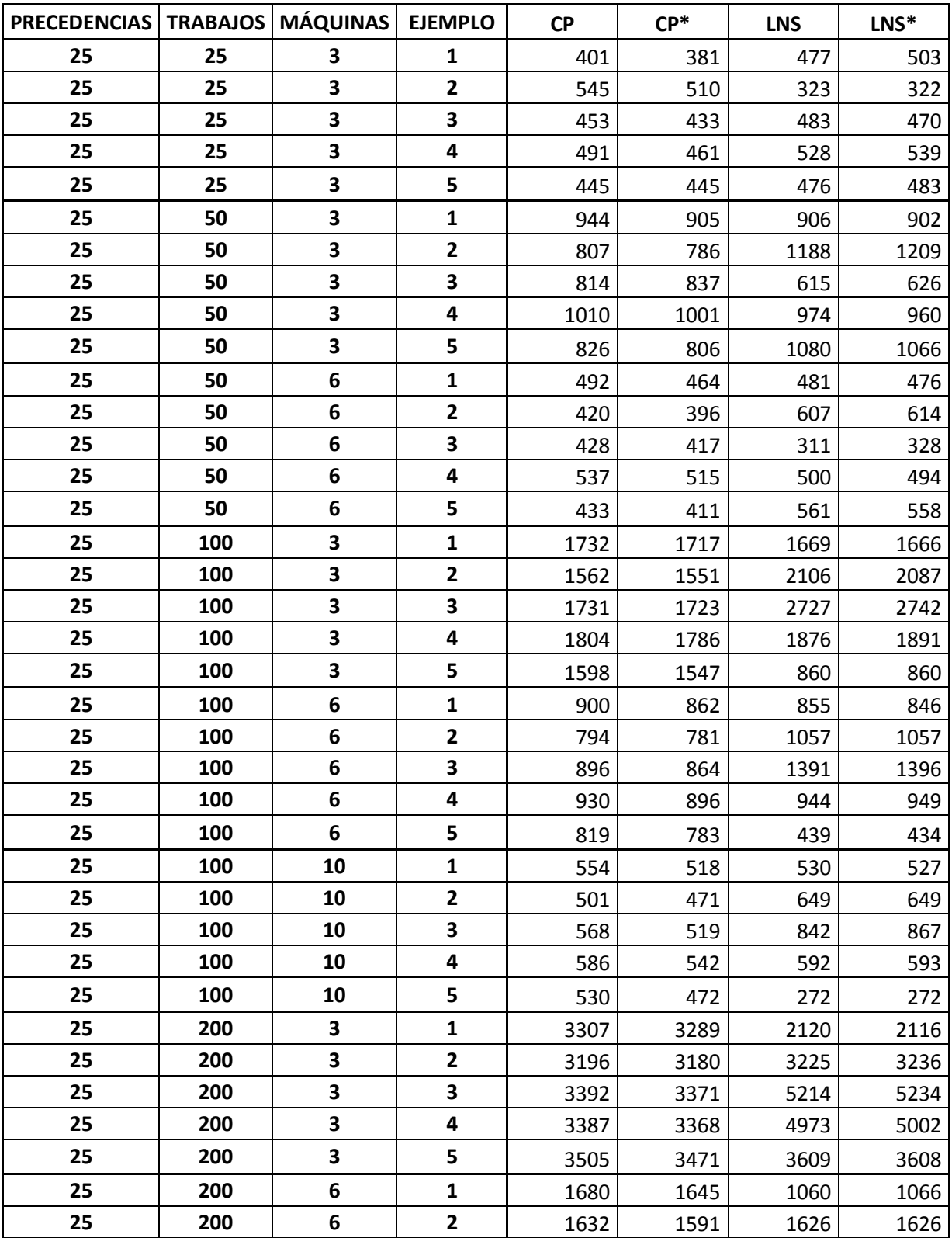

#### PROGRAMACIÓN DE TRABAJOS EN MÁQUINAS EN PARALELO CON RELACIONES DE PRECEDENCIA 2015

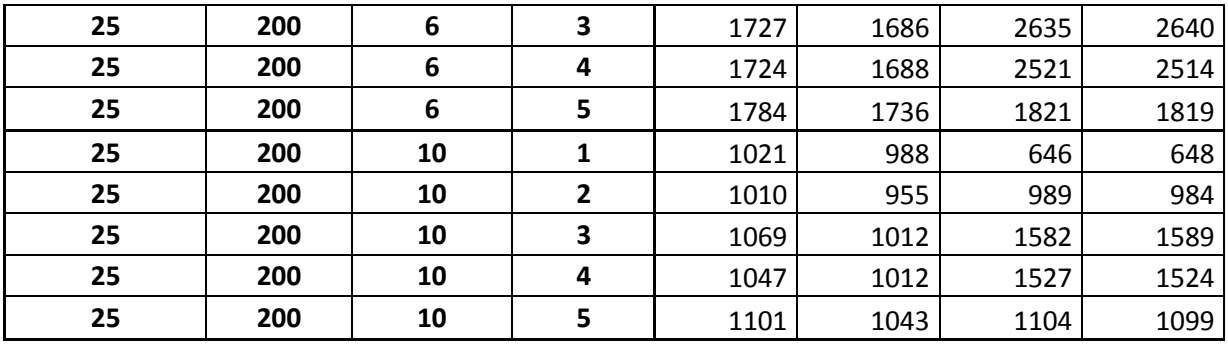

### - 50 Precedencias:

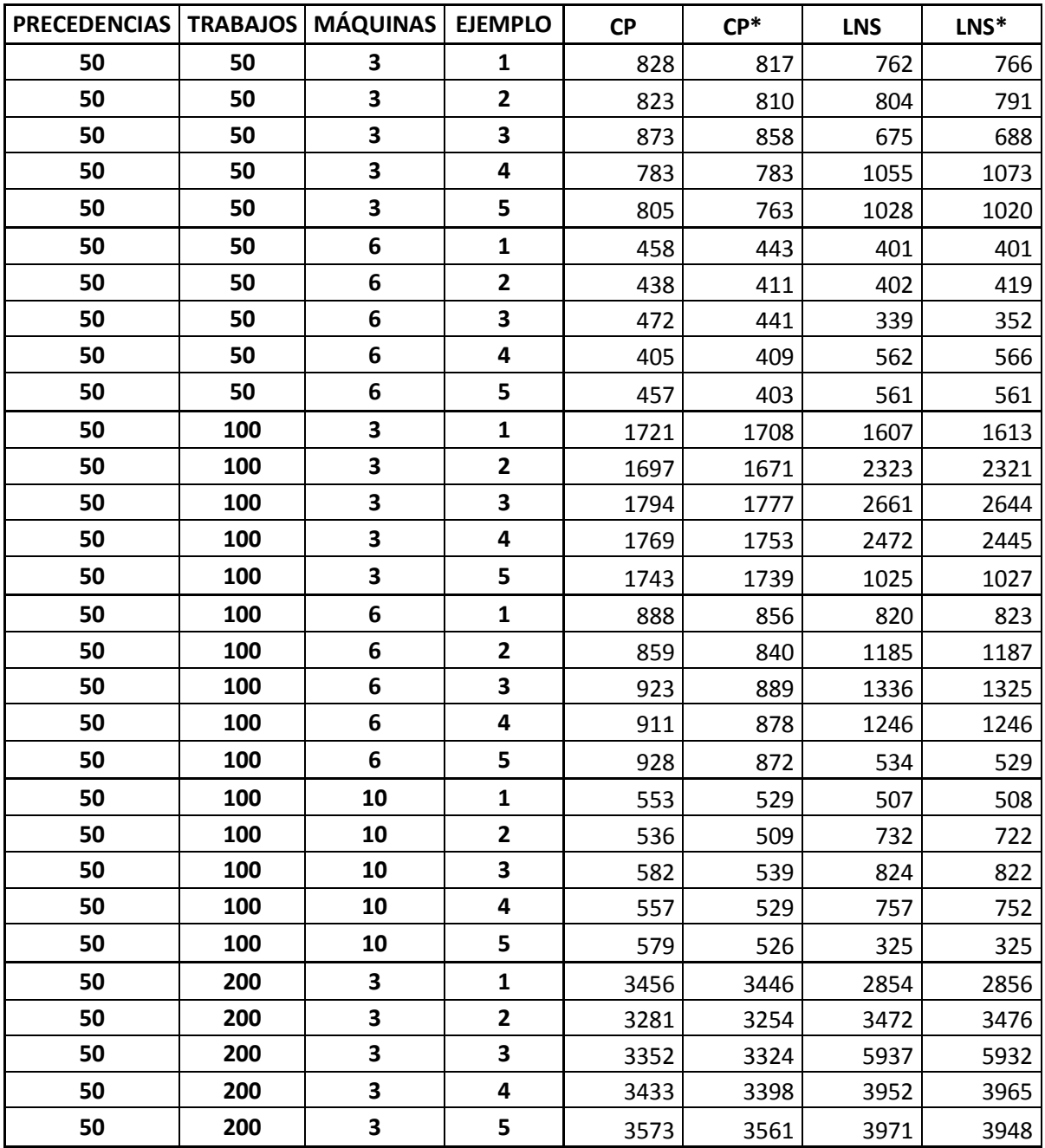

#### PROGRAMACIÓN DE TRABAJOS EN MÁQUINAS EN PARALELO CON RELACIONES DE PRECEDENCIA 2015

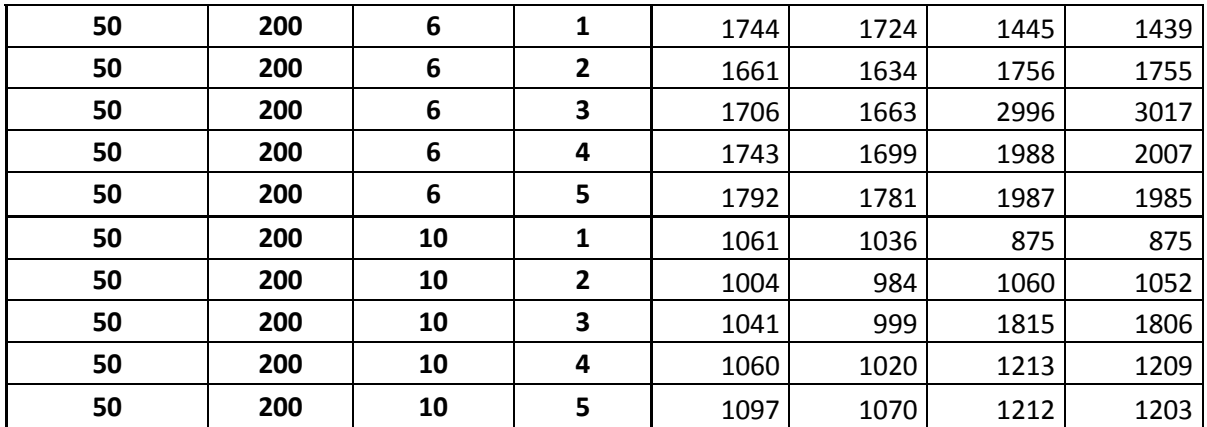

## -100 precedencias:

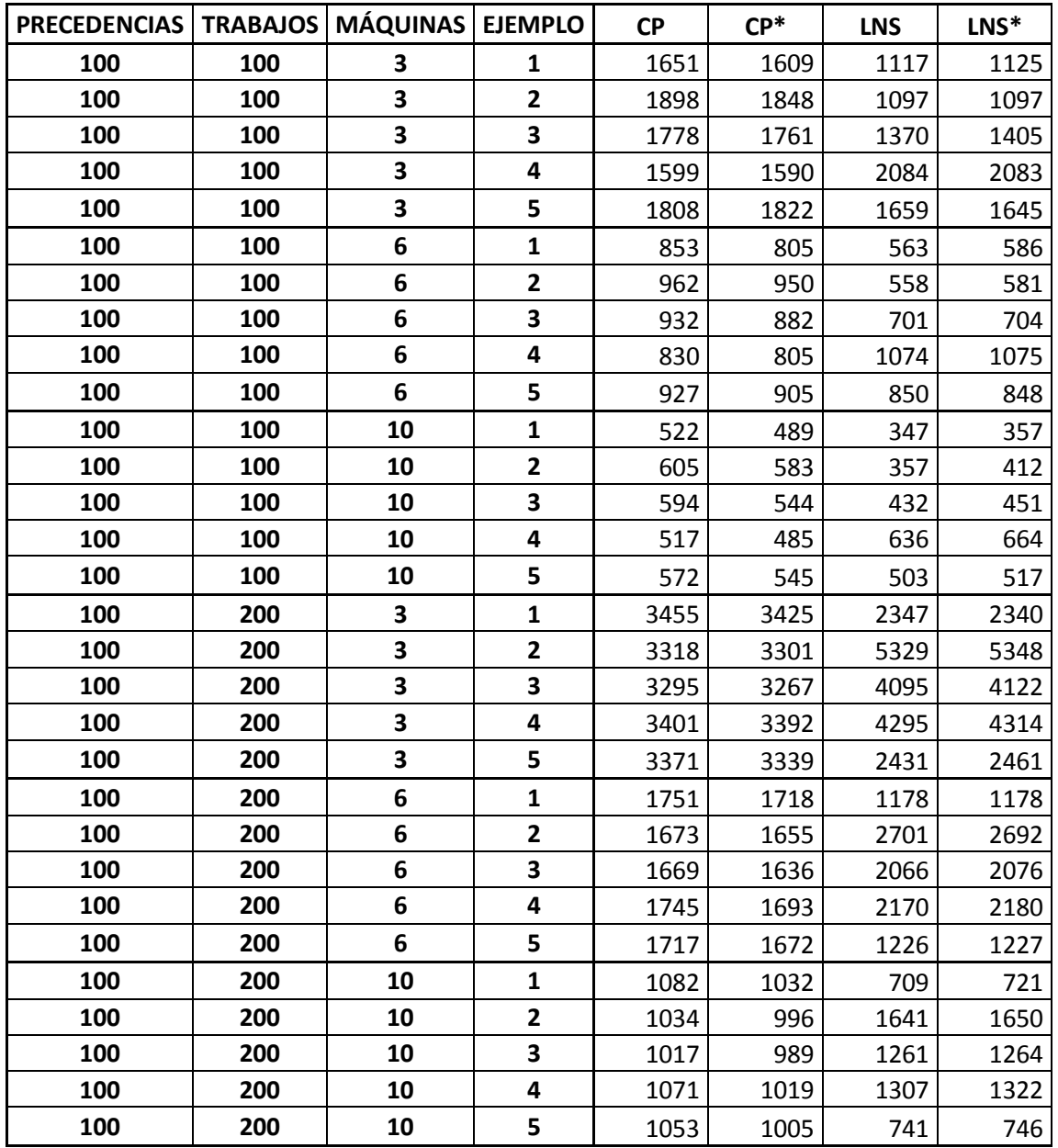